# 2023

## **DECEMBER**

**Verslag Opendag** Lees op blz 5.

van Analoog naar Digitaal Lees vanaf blz 6.

Rommelmarkt en snoeien Lees op blz 9.

> **John Worseling** Lees vanaf blz 11.

**Vakantie Herinnering** Lees vanaf blz 19.

**DCC++EX Command Station** Lees vanaf blz 23.

> **Renovatie Clubgebouw** Lees vanaf blz 29.

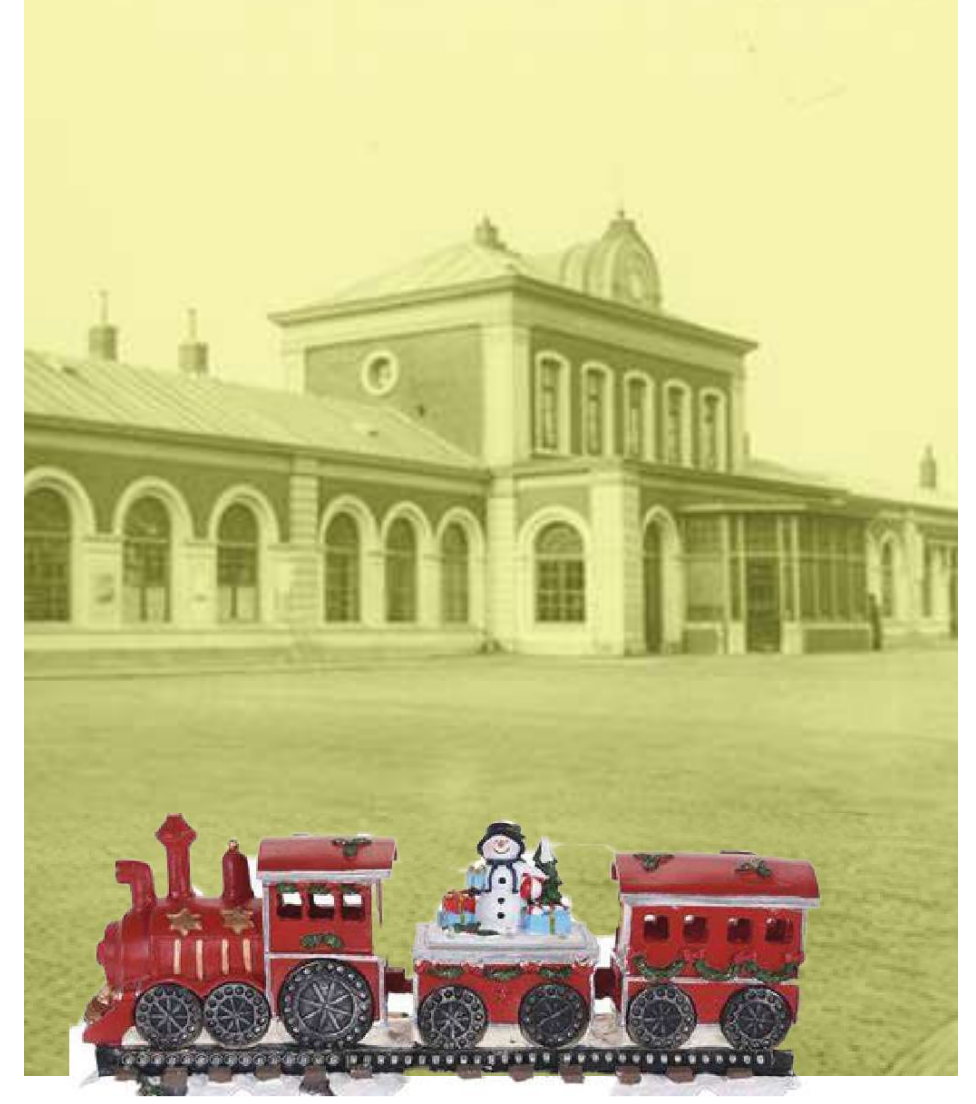

HELDERSE MODELSPOORCLUB

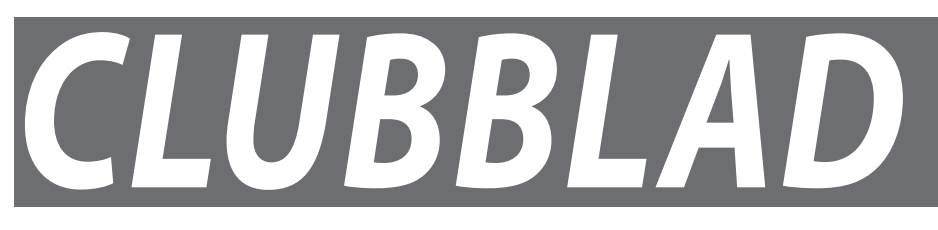

#### www.heldersemodelspoorclub.nl

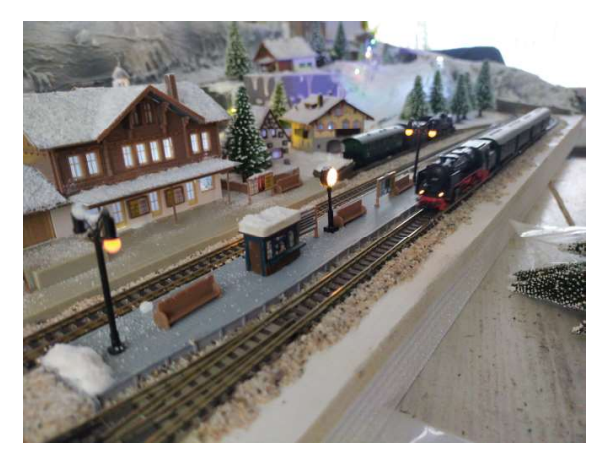

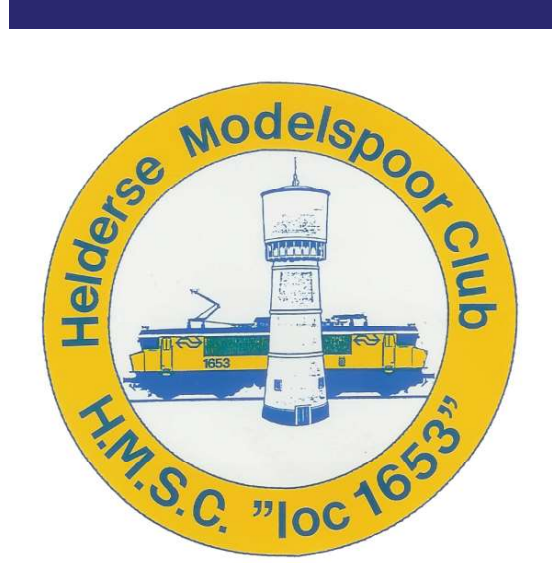

#### **COLOFON**

De Helderse Modelspoorclub is op-<br>gericht op 7 februari 1991 te Den<br>Helder en is ingeschreven bij de<br>Kamer van Koophandel te Alkmaar<br>onder nummer 40637088.

#### **Bestuur**

Voorzitter: J. Paesschen 0223 642228 Vice-voorzitter: G.Bontekoe 0629259013 Secretaris: O.Kisman 0653365955 Penningmeester: **I.Kleine** 0652416795 Bestuurslid: G.Barten 0223757671

Redactie clubblad redactie@heldersemodelspoorclub.nl

#### **Adres**

Clubgebouw H.M.S.C. Landbouwstraat 21 1787 AK Julianadorp

#### **Bankrekening**

NL22INGB0000339609 t.n.v. Helderse Modelspoorclub

#### Openingstijden clubgebouw

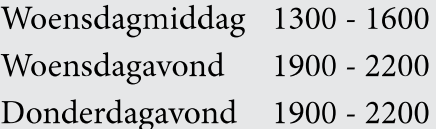

#### (c) Copyrights,

Niets uit deze uitgave mag worden overgenomen, vermenigvuldigd of gekopieerd zonder uitdrukkelijke gekopfeerd zonder undrukkenjke<br>schriftelijke toestemming van<br>het bestuur van de H.M.S.C.<br>De H.M.S.C. stelt zich niet<br>aansprakelijk voor eventuele<br>onjuistheden die in deze uitgave zouden kunnen voorkomen.

#### **INHOUDSOPGAVE**

Van de voorzitter  $h\overline{z}$ 

**Verslag opendag**  $blz<sub>5</sub>$ 

**Van Analoog nar Digitaal** blz<sub>6</sub>

**Rommelmarkt en Snoeien**  $blz<sub>9</sub>$ 

**Voorstellen John Worseling**  $blz<sub>11</sub>$ 

**Vakantie Herinnering blz 19** 

**DCC++EX Command Station**  $blz<sub>23</sub>$ 

**Renovatie Clubgebouw blz 29** 

Beste clubleden,

Het is weer gelukt, genoeg copy voor het vullen van het decembernummer! Het afgelopen jaar is veel energie gestoken in het opknappen van het gebouw, met een enthousiaste ploeg is het gelukt de buitenkant te voorzien van een duurzame bekleding. Ik moet bekennen dat het jarenlang als een molensteen om de nek van de voorzitter heeft gehangen.

De "open dag" was een succes. Het Noord-Hollands dagblad besteedde er een gehele pagina aan, met uitsluitend positief nieuws over onze club. Het ledental is dit jaar zelfs gegroeid met zeven leden.

Noteer in uw agenda, "kerstborrel op 20 december" voor leden en aanhang, donateurs en adverteerders. Aanvang 16.00 tot 20.00 uur.

Het bestuur heeft in de laatste bestuursvergadering besloten om alle leden uit te nodigen op 6 januari voor een gezellig samenzijn bij Chinees restaurant "De Chinese Pagode" te Julianadorp. Inloop vanaf 17.00, aan tafel vanaf 18.00. Eten en drinken zijn voor rekening van de penningmeester.

Het bestuur wil de adverteerders en donateurs danken voor hun bijdragen, maar ook de eigen leden voor het runnen van deze bijzondere club. Tot slot wil ik U, namens het hele bestuur, prettige Kerstdagen en een feestelijk en veilig uiteinde toewensen en vooral, veel gezondheid in 2024.

Jan Paesschen, voorzitter.

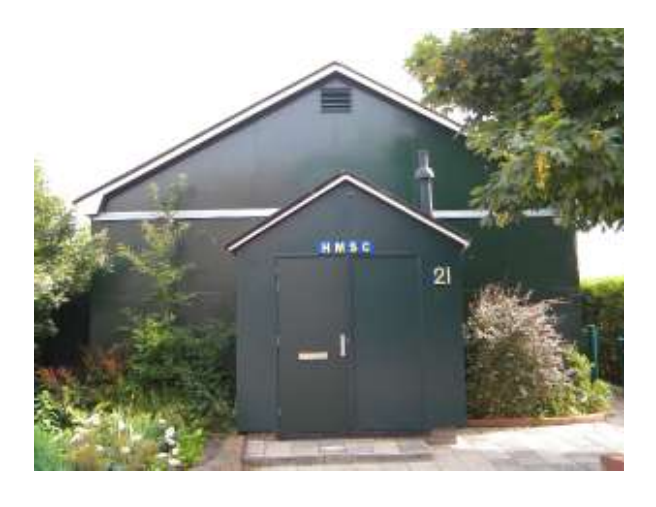

# welkom bi Broakhuis

# Zorgeloos rijden begint bij ons

Broekhuis is specialist op het gebied van mobiliteit in de breedste zin van het woord. Of het nu gaat om (private) lease, bedrijfswageninrichting, schadeherstel, financieringen, verzekeringen, autoverkoop of het onderhoud van auto's; u vindt het bij Broekhuis. Met ons totaal mobiliteitsconcept willen wij u plezierig en zorgeloos laten autorijden. Wij doen er alles aan om onze ambitie 'alles voor een enthousiaste klant waar te maken'.

Graag tot ziens in onze vestigingen!

## **VERSLAG OPENDAG 2023**

In november hadden we weer een open dag.

Het was de hele dag lekker druk en in de ochtend was er ook een verslaggever van het Noord Hollands Dagblad.

De verslaggever heeft een mooi verslag geschreven en wat foto's gemaakt.

De maandag na de open dag stond er een pagina groot verslag van de open dag en een foto op de voorpagina.

Het verslag van de krant kan u lezen op de website van de club.

(www.heldersemodelspoorclub.nl)

Hier zijn wat foto's van de open dag.

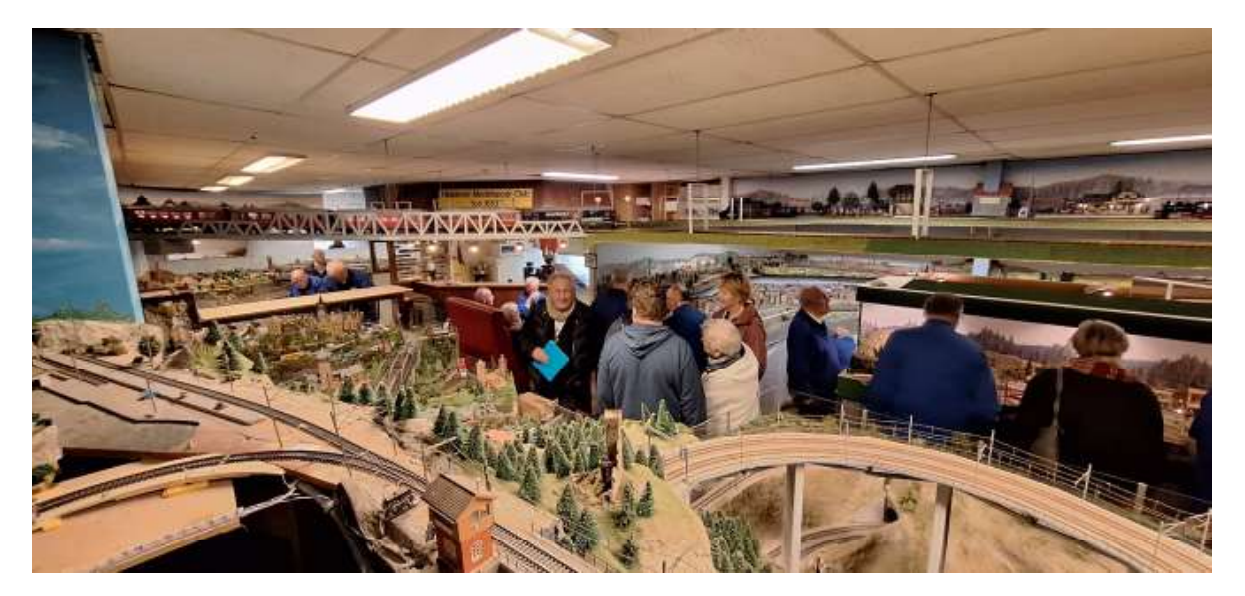

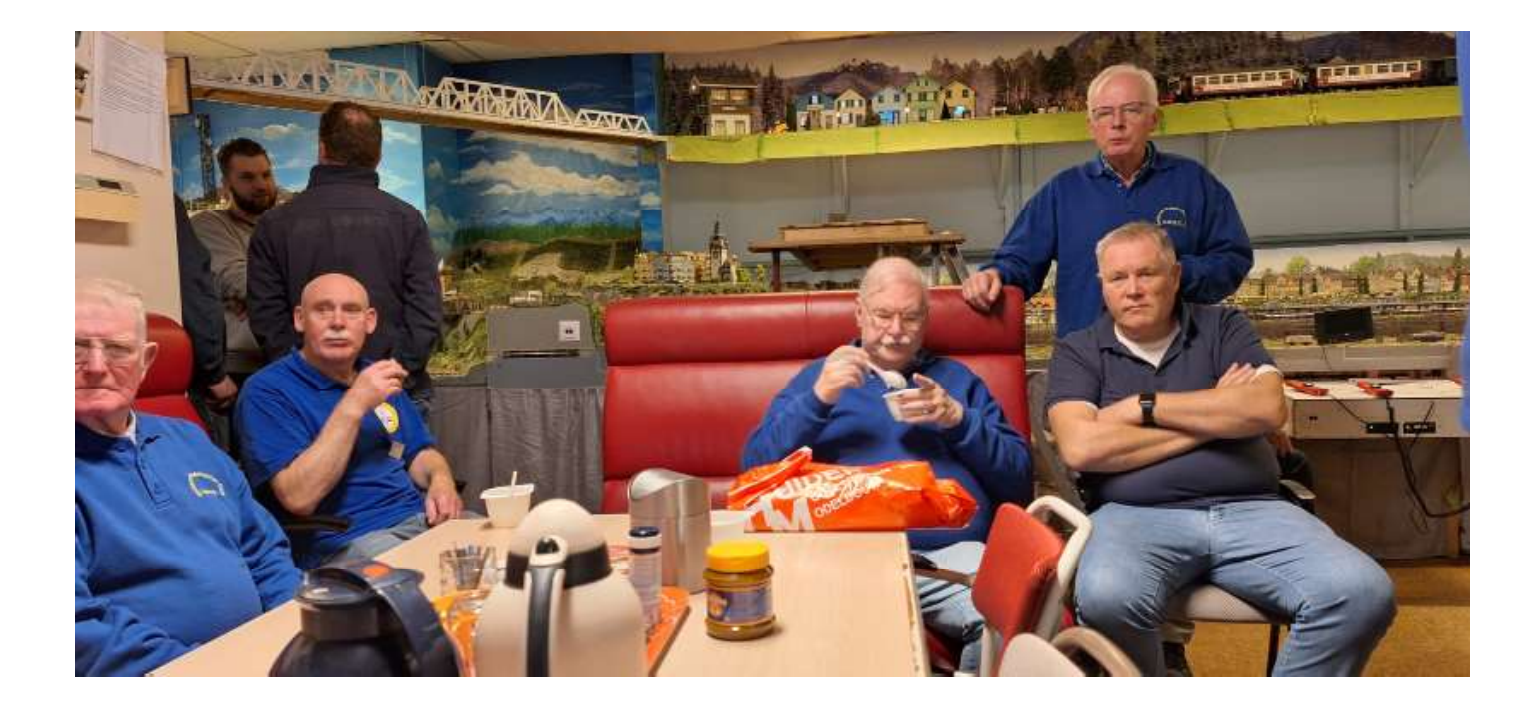

## **Van ANALOOG naar DIGITAAL**

Van analoog naar digitaal…..

Ruim een jaar geleden heb ik de keuze gemaakt om over te stappen van Marklin M-Rails naar Marklin C Rails en daarbij tegelijk maar het digitale "modeltrein-tijdperk" te betreden.

Het werd allemaal ingegeven door het feit dat ik het wel heel leuk vond wat je met digitale treinbesturing kon doen. De basis met een Marklin CS 3+ besturingssysteem was het uitgangspunt. Ik had mij flink (eenzijdig) ingelezen in de mogelijkheden en was enthousiast over de mogelijkheden.

Maar gedurende de tijd en de heerlijke clubavonden, waarbij de meningen over welk systeem etc. regelmatig over tafel "vliegen", zag ik het licht…. Het besturingssysteem is nu I-Train geworden.

Dat betekende ook weer veel inlezen en inleven, wat dat betekende had ik niet goed voorzien…….het levert nl. altijd een aanslag op de portemonnee op, maar als "dooddoener" zeg ik dan maar, elke hobby kost geld.

Waar ben ik allemaal tegen aan gelopen vraag ik mij regelmatig af, want het is een totaal andere wereld geworden dan dat ik bij het begin van mijn keuze "van analoog naar digitaal" had voorgesteld.

Ik heb nu, meestal nog met handleidingen erbij, redelijk wat ervaring opgedaan met een andere manier van "vallen en opstaan". Maar let op, ik ben nog enthousiaster geworden, want wat kan er veel in deze voor mij nieuwe digitale modeltrein-wereld.

In de loop van de jaren had ik al voorgesorteerd, daar waar ik een nieuwe loc of treinstel kocht, koos ik altijd voor een digitale versie. Nu ik het er daar toch over heb, ook daar is de digitale wereld flink veranderd. Ik noem maar even terloops de ontwikkeling bij Marklin, systemen zoals Hamo, vijfsterren motor, dip-switches, MM, MFX, MFX+ , ESU, DCC, Uhlenbrock en noem maar op. Nu plug je simpel in je systeem met een computer en een decoder.

Met de wijsheid van nu had ik liever even gewacht, want nu rijden de ruime tijd geleden door mij aangeschafte locs en/of treinstellen wel erg ouderwets digitaal in de ogen van de auteur van dit stukje proza. De snoepwinkel van opa zoals een van mijn kleinzonen het noemt.

Geluid, licht, panto's omhoog of omlaag, deurtjes open of dicht, langzaam optrekken, langzaam afremmen, een disco wagon… ik gebruik wel eens de slogan van een niet zo door mij gewaardeerde vriend… leuker kan ik het niet maken….

## vervolg van ANALOOG naar DIGITAAL

Voorheen had ik een analoge baan, wel volledig geautomatiseerd, vele trafo's met allemaal gescheiden secties die het langzaam rijden of sneller rijden regelden, de frustratie van het feit dat (dacht ik ooit) de sleepcontact tuimelaar in de M-Rails van Marklin een prima uitvinding zou zijn….nou niet echt, tsja wijsheid komt met de jaren …..

Dus nu aan de slag met het leggen van de nieuwe baan, schaduwstation, pendelbaan, havenbaantje, parade station, en parade sporen.

Inmiddels begonnen met het "bedraden" van de meldcontacten in het schaduwstation, 10 sporen elk in twee secties. Een paar L88-ers en S88-ers aangesloten en verdraait het werkt ook nog. Bij het bekende 3 railsysteem bij Marklin moet je dan wel goed in de gaten houden wat "links en/of rechts" is. Hierbij is dan ook het genoemde "vallen en opstaan" van toepassing. Gelukkig geen draden voor wissels en seinen, keuze voor Marklin MFX, alles gaat via de rails… wat een verschil ten opzichte van "vroeger". Oh en wat ik geleerd heb…. Dat als je draden gebruikt je je altijd aan dezelfde kleur moet houden… bijvoorbeeld zwart verlengen met zwart en rood met rood etc. Vroeger verlengde ik gewoon een draad met de kleur die beschikbaar was in mijn "voorraad", zoals al eerder gezegd "wijsheid komt met de jaren".

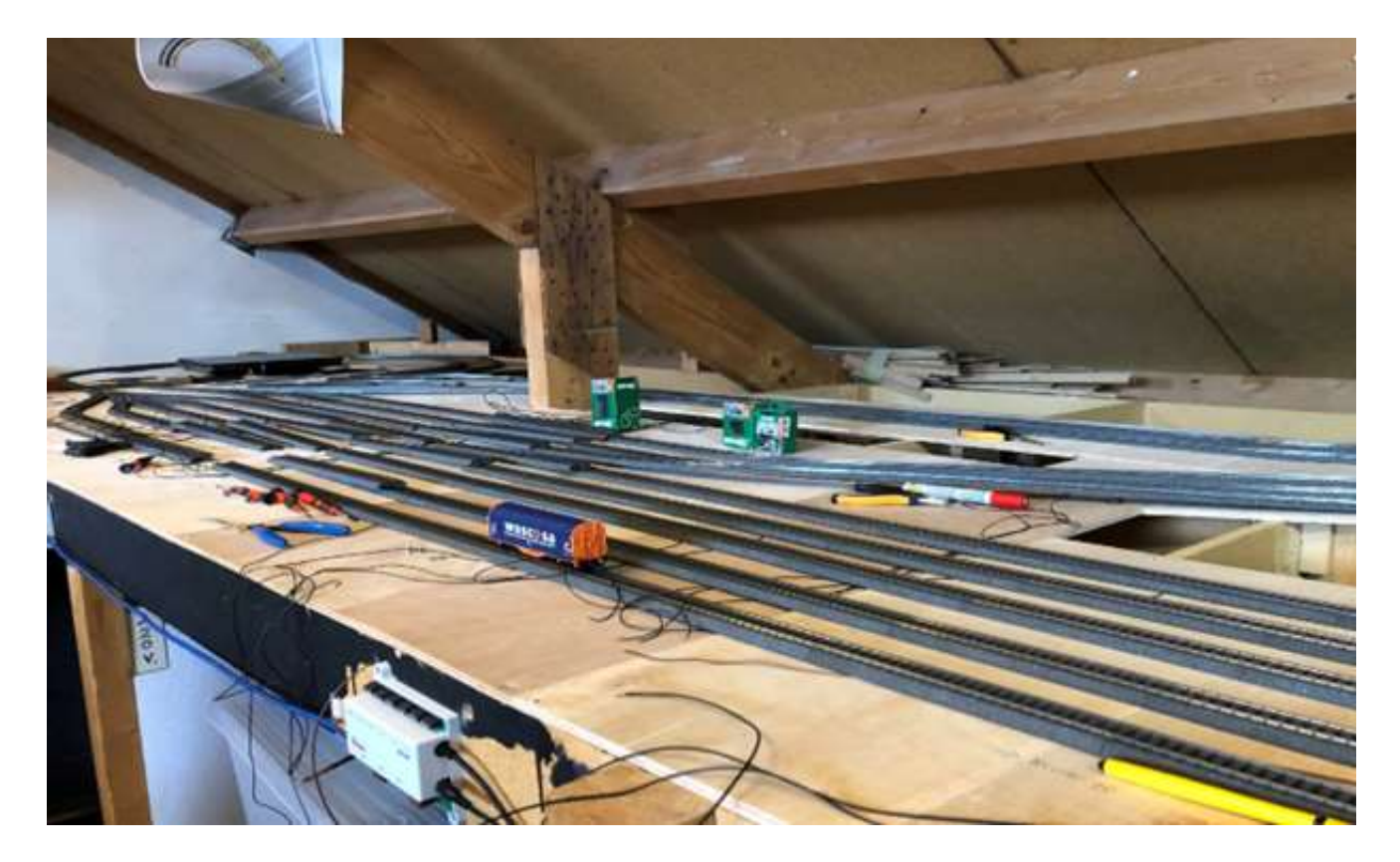

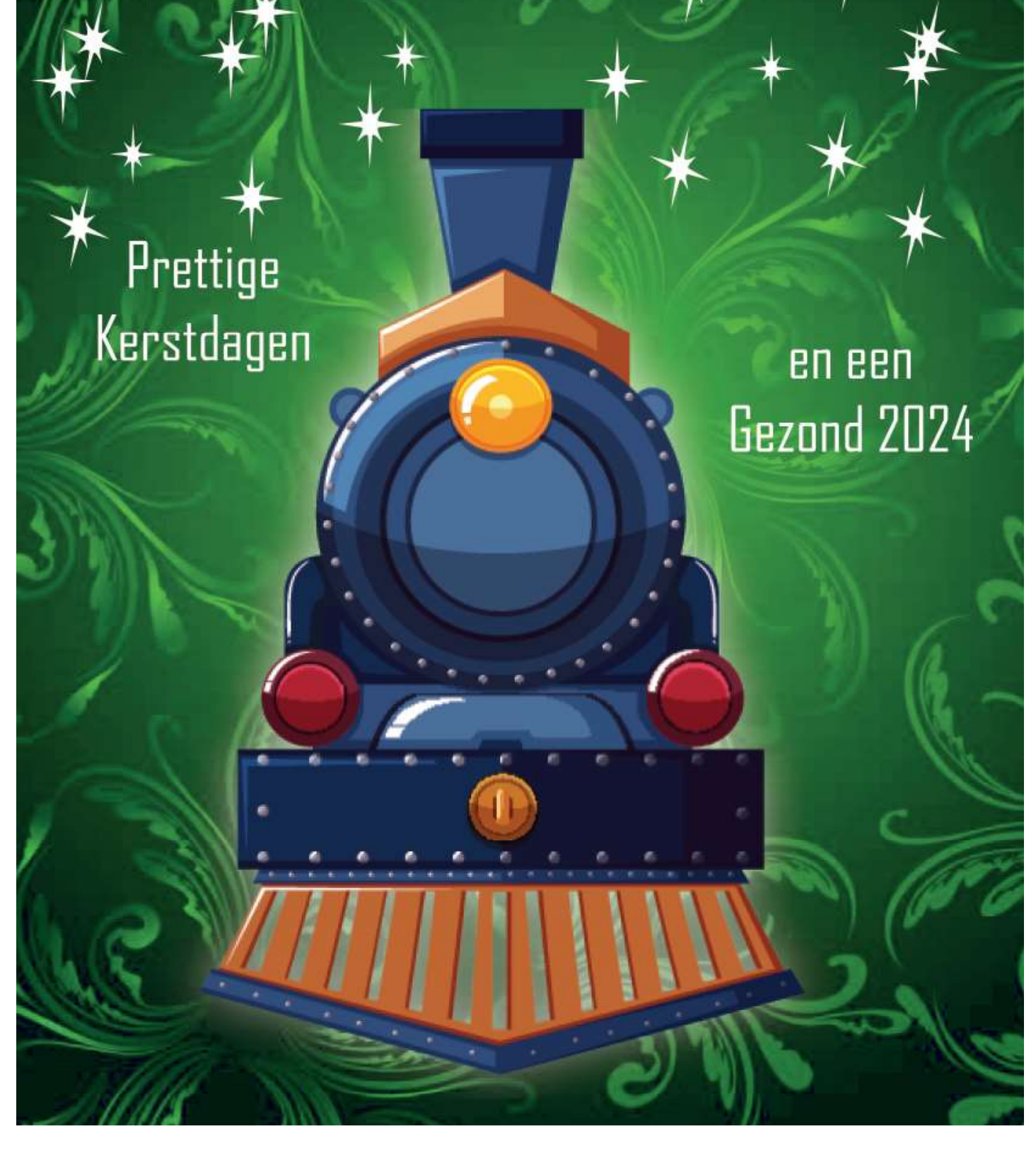

### Rommelmarkt en snoeien

25 Maart 2023 hadden we de eerste rommelmark van de club in cafe de Bank. We hadden later ook nog een schoonmaakdag en een dag dat de heg werdt gesnoeid.

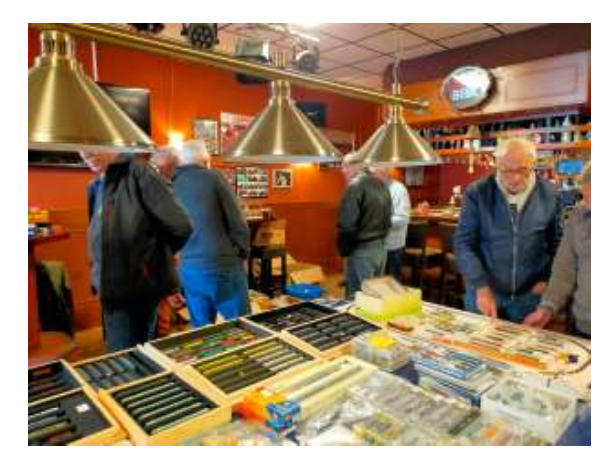

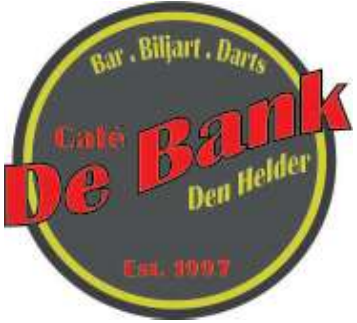

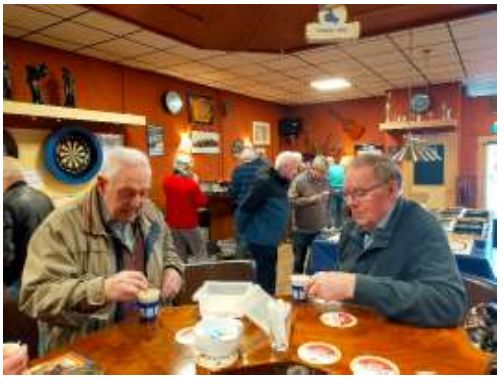

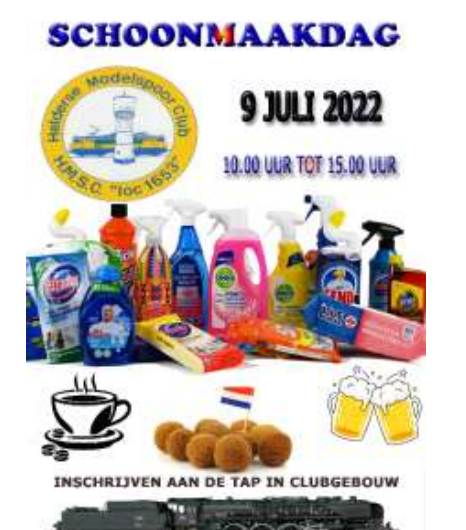

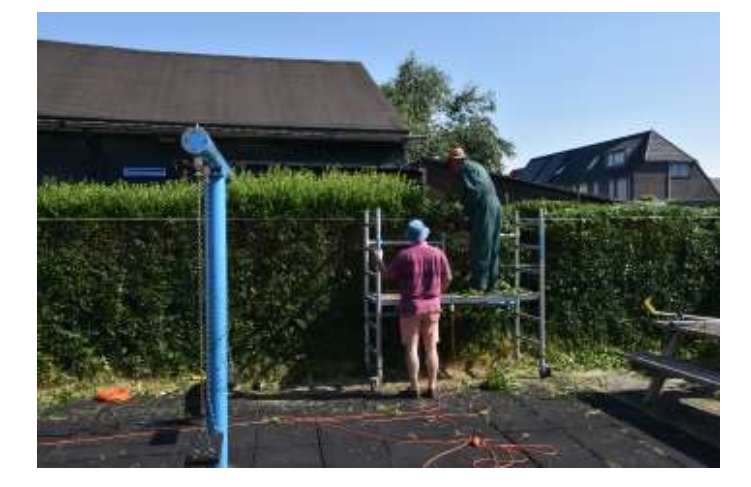

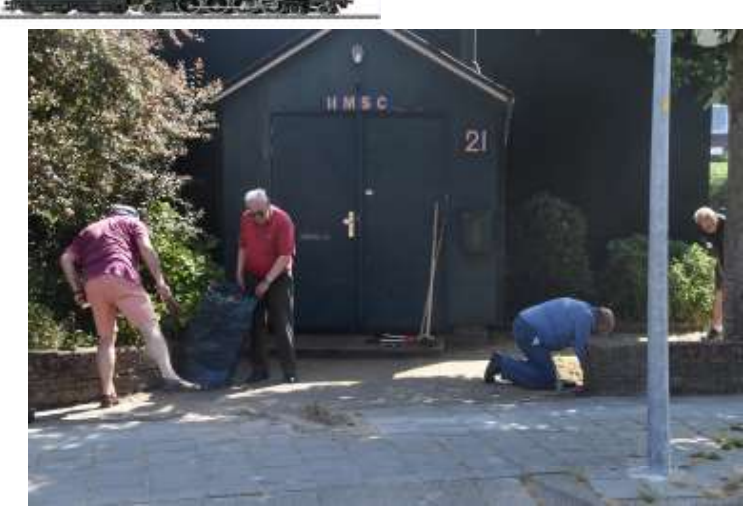

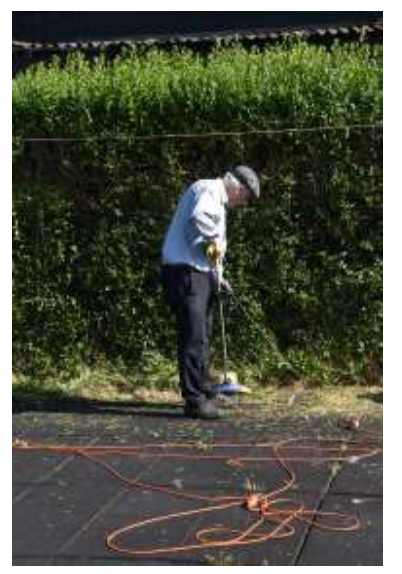

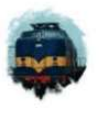

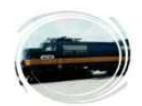

#### Dé speciale internetwinkel in Medemblik ! Wat kunnen wij u bieden:

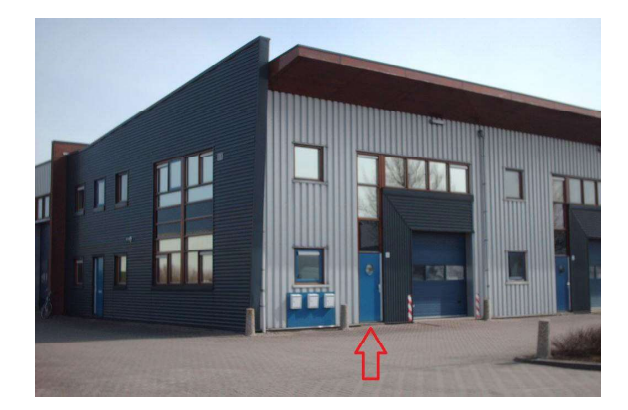

- Uitgebreide website / webshop
- Snelle leveringen
- Concurrerende prijzen
- Bonus- en sponsorpuntensysteem
- Klantgerichte service
- Ombouw- en reparatieservice
- Uitgebreide technische kennis
- Een internetwinkel met afhaalmogelijkheid

#### Bezoek onze website: www.anw-modeltreinen.eu

#### Bezoek ons op afspraak: Voorhamer 8 B 1671 NC Medemblik

06 – 13 26 70 12

# W.W.W.Grootspoor.com

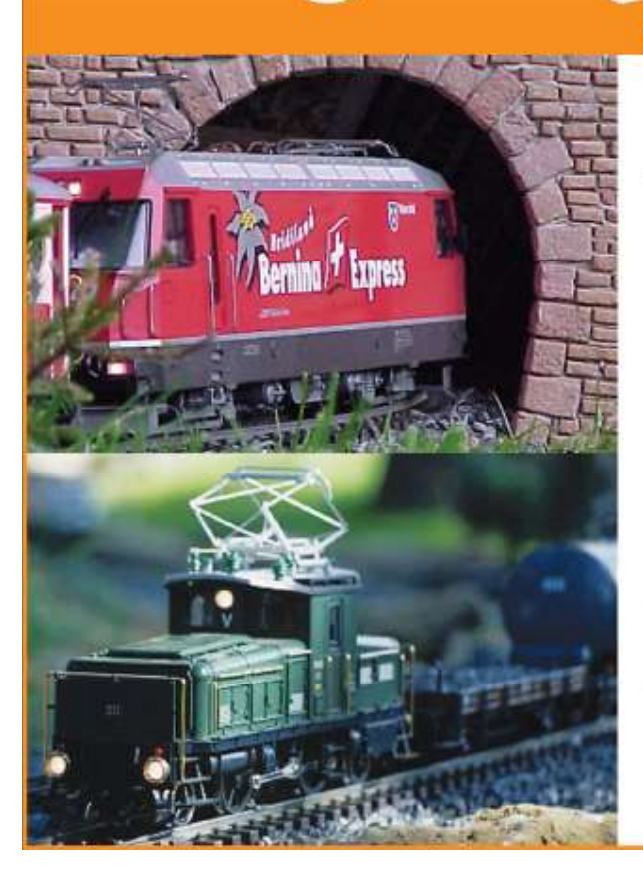

#### **IALIST IN GROOT FORMAAT**

#### Grootspoor is dé winkel voor al uw wensen op het gebied van schaal G / IIM.

Wij bieden u gebruikt en nieuw materiaal van de bekende merken, maar ook ombouw van materieel, cursussen rond digitaal riiden (MZS. Massoth) en reparatie. Alles tegen scherpe prijzen en ook het gebruikte materiaal verkopen wij met garantie.

#### Kortom: alles wat u nodig heeft voor uw LGB baan.

In onze ruime showroom presenteren wij u graag, onder het genot van een vers kopje koffie, onze modellen en geven wij graag uitgebreid uitleg over de mogelijkheden. 200 m2 puur grootspoorplezier!

#### Zie tevens onze beursagenda op onze website!

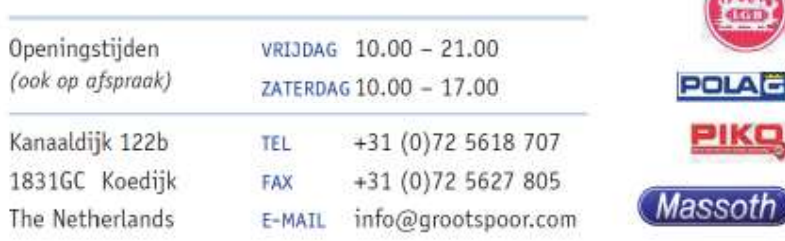

Aan de hand van de vraag van onze voorzitter Jan ,waarin een schreeuw om copy van de leden .

Wil ik mijzelf even voorstellen , en vertellen wat ik doe en een paar foto`s laten zien

Mijn naam is John Worseling en ik ben nu ongeveer een jaar lid .

Ik ben werkzaam in het dagelijkse leven als procesoperator bij Tatasteel IJmuiden .

Mijn andere Hobby is motoren ik heb er best wel een aantal gehad ,ging altijd veel naar de zogenaamde motortreffens.

Waar onder het genot van een borrel in gezelschap van gelijkgestemden gefeest werd.

Maar in mijn kindertijd was ik ook altijd al gefasineerd door treinen , en dan met name stoomloc`s.

Met in het achterhoofd de gedachte dat we niet eeuwig jong blijven en kunnen feesten ,in de loop van de jaren al wat spullen verzameld .

Spoor en wagonnetjes vond ik geen bezwaar om die 2e hands te kopen .

De lok`s vindt ik een ander ding ,die koop ik nieuw .

Dit omdat ik in de loop van de tijd al besloten had door de vele mogelijkheden om digitaal te gaan rijden .

Mijn keus was in verband met de ruimte al snel gevallen op N spoor . In de loop van de jaren had ik ook al best wat boekjes bekeken en gekocht met banenplannen , maar niet echt iets gevonden naar mijn zin . Dus dan zelf maar gaan tekenen .

De tekening die ik uiteindelijk helemaal naar mijn zin af had heeft uiteindelijk denk ik zo`n 25 jaar ergens tussen een boek opgeborgen gezeten .

Ongeveer zo`n 4,5jaar geleden toch maar eens begonnen met een tafel te maken. Deze is in het begin een aantal maal veranderd , dit omdat je er achter komt dat de ruimte ondanks Nspoor evengoed beperkt is .

Hierdoor verdween het getekende banenplan van jaren terug toch weer in de kast omdat dit niet ging werken . $11$ 

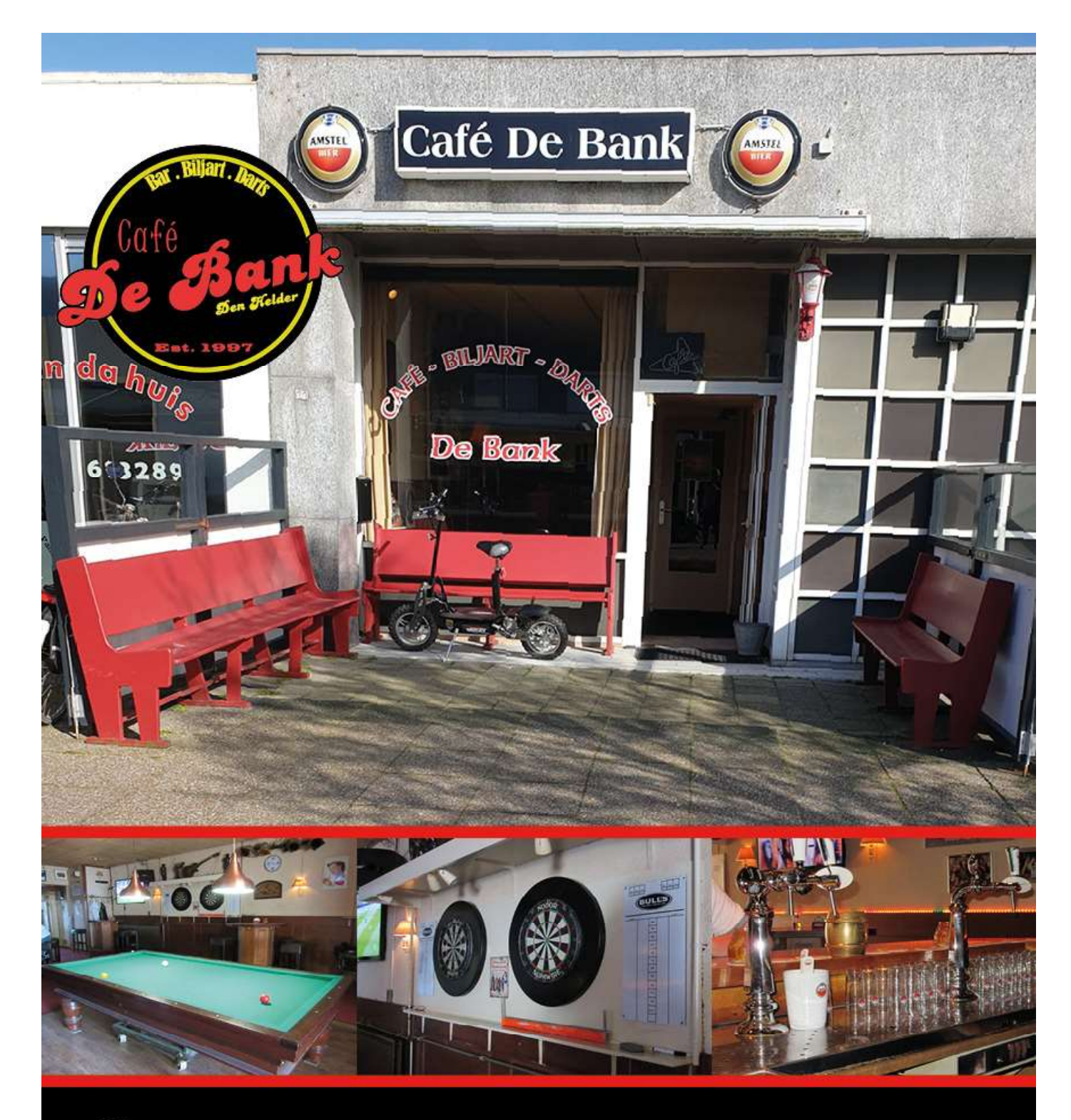

# Gezelligste café<br>in de Schooten

Baljuwstraat 11 | 1785 SB Den Helder | T. 0223 861 200 |

Openingstijden:

maandag Gesloten dinsdag 14:00-00:00 woensdag 14:00-00:00 donderdag 14:00-00:00 vrijdag 14:00-01:00 zaterdag 14:00-01:00 zondag 14:00-20:00

## vervolg Even Voorstellenen JOHN

Uiteindelijk ben ik maar gewoon begonnen en is de baan ook nog verschillende malen van vorm veranderd .

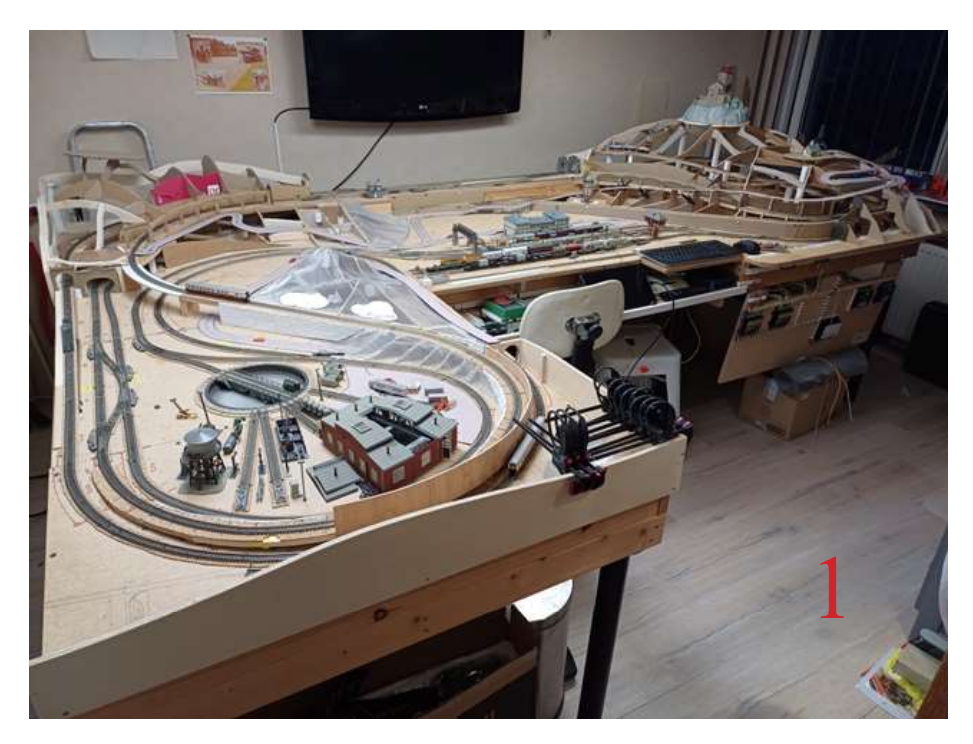

Ondertussen in de loop van de afgelopen 4 jaar heeft het toch wel een vast vorm aangenomen . Het mooist vindt ik duits en dan periode 3 en 4.

Inmiddels ligt het huidige spoor al weer een tijd en kan ik al 41 wissels aansturen met de centrale ik gebruik de Dr5000 van digikeijs hiervoor .

De volgende stap wordt het maken van blokken , toch wel een dingetje omdat ik helemaal niet thuis ben in de wereld van elecktronica .

Ik zal jullie dan ook af en toe lastig vallen met vragen ,die voor een aantal van u hele simpele onderwerpen zijn , maar voor mij accacadabra . Mijn plan is om in de loop vd winter Itrain aan te gaan schaffen en daarmee te gaan stoeien , dit gewoon omdat ik het programma er mooi uit vind zien . Uiteindelijk wil ik treinen automatisch laten rijden met daar tussendoor handmatige acties .

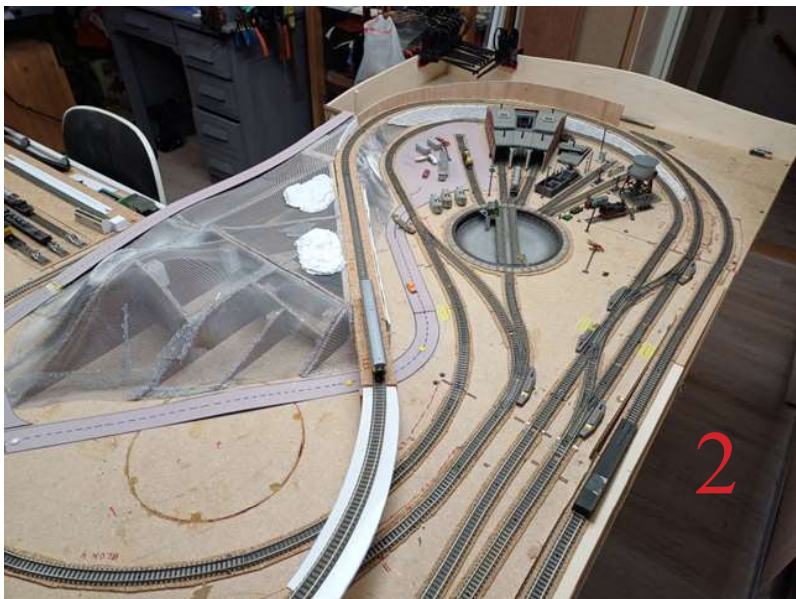

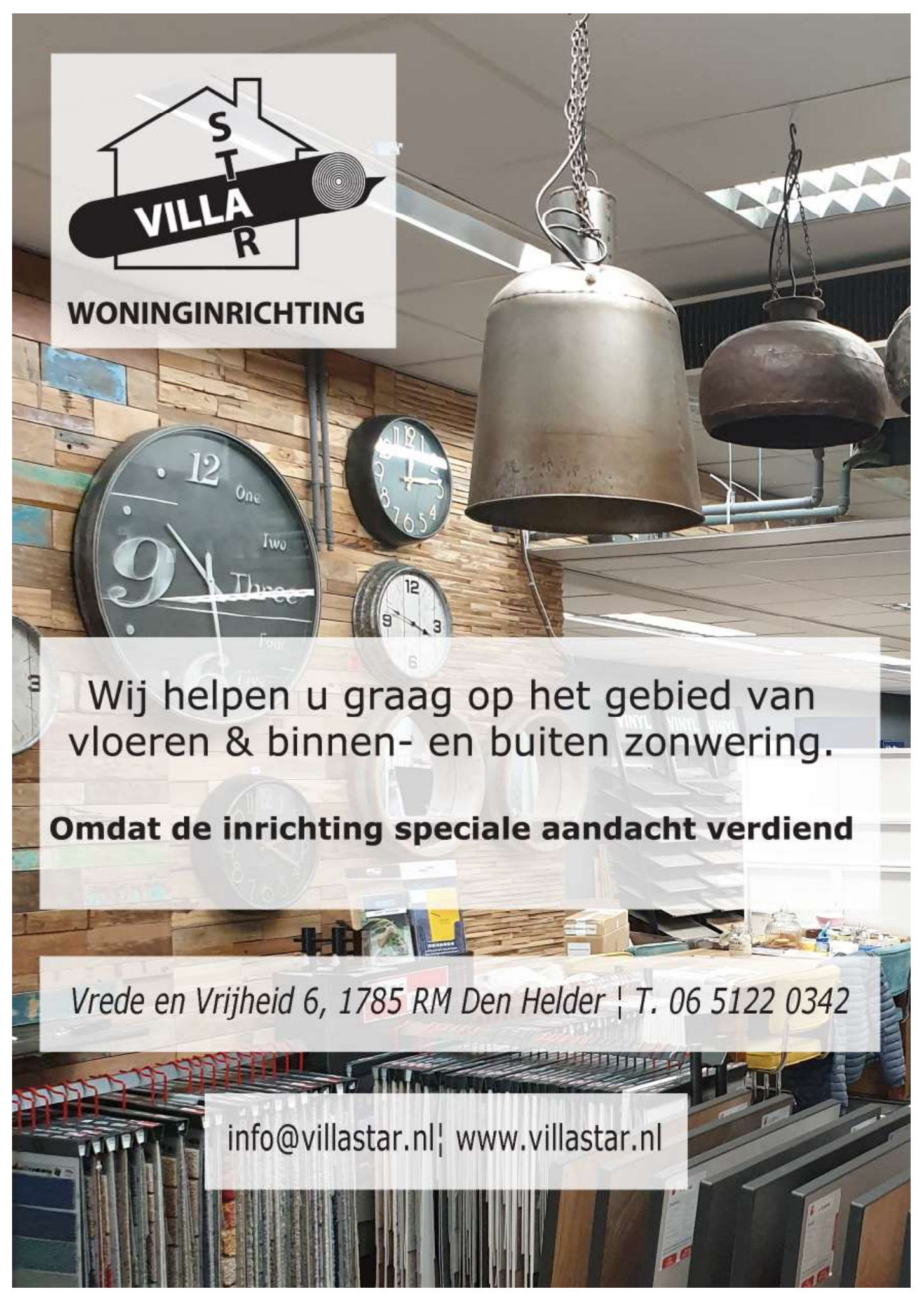

## vervolg Even Voorstellenen JOHN

De baan is in grote lijnen een L vorm met hierin verschillende hoogte`s . Tunnels zijn er ook genoeg en spoor wat door een 2tal bergen loopt . Dit om het toch wel wat boeiender te maken ,een vreemde zal dan niet weten waar het treinstel weer zal verschijnen.

De lange zijde van de baan is zo`n 3,25 meter de korte zijde 2 meter . De breedte van de baan is 1meter .

U ziet de baan ziet er opgeruimd uit zo werk ik het lekkerst, en blijft het ook overzichtelijk. Ondertussen ben ik tussen de bedrijven door ook hier en daar het landschap al wat vorm aan het geven ,daar waar ik gewoon nog bij het spoor kan komen .

In verband met het maken vd blokken en dergelijke.

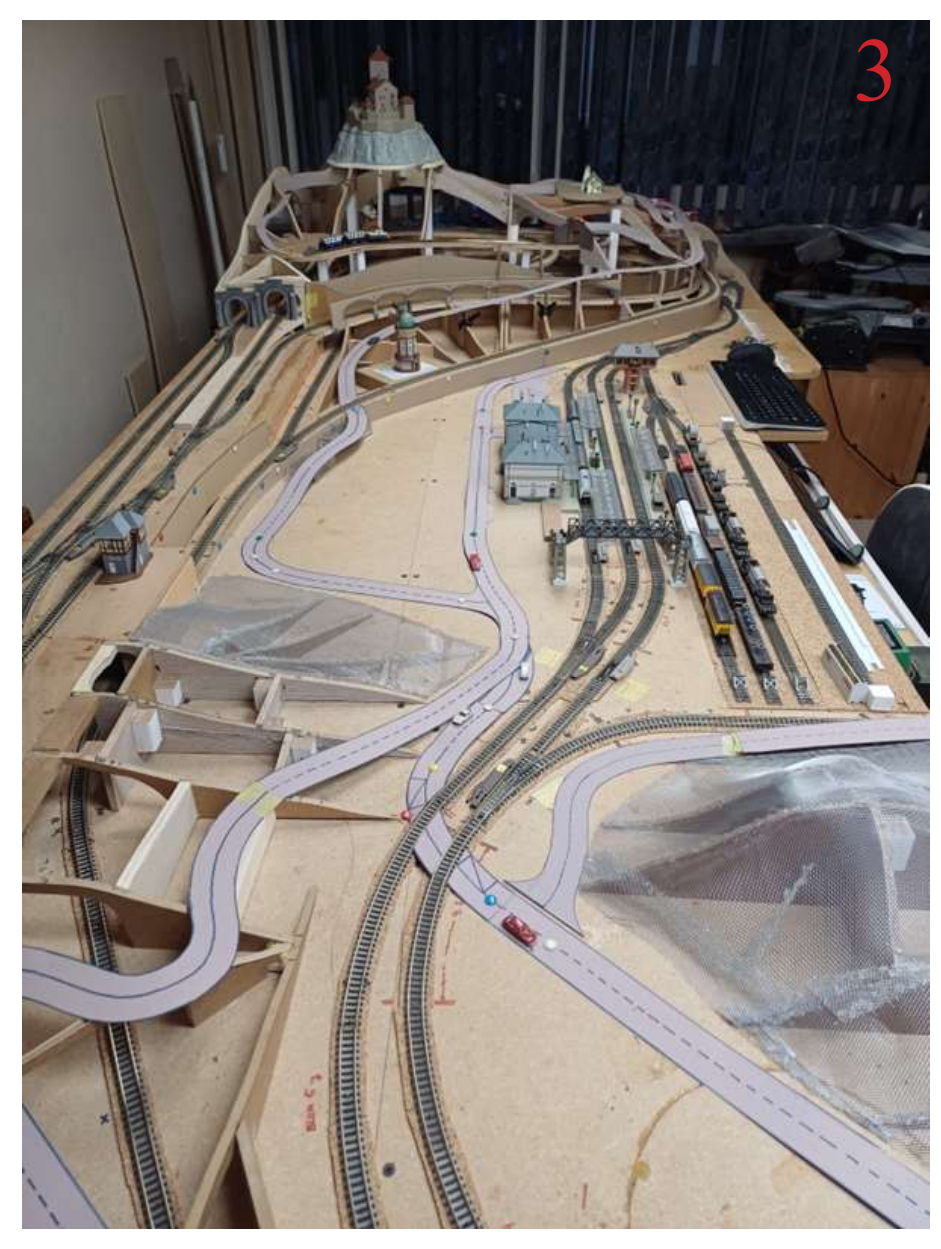

Tussentijds heb ik ook met karton een beetje een plan gemaakt voor wat wegen .

Later is het plan dat er ook wat rijdende auto`s ,vrachtwagens en bussen komen .

Maar goed Bebouwing moet nog aangeschaft en gebouwd worden .ik ben ook nog op zoek naar een mooi kasteel of Burcht .

Voor op de linker berg van foto 1

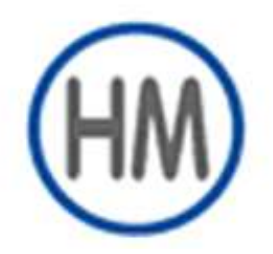

## **Harlaar Modeltreinen** .....dat spoort!

Harlaar Modeltreinen is Uw modelspoor-speciaalwinkel in Hoord-Holland.Door de unieke gehanteerde formule profiteert U volop van alle voordelen die wij bieden.

- door directe, eigen import profiteert U van de lage prijzen!
- 125 m2 winkeloppervlak vol modelspoor artikelen!
- zeer ruim assortiment , dealer van alle grote merken!
- unieke service eigen reparatie afdeling inbouw digitale decoders. vakkundig advies!
- perfect bereikbaar met de auto en openbaar vervoer, gratis parkeren!

Regelmatig hebben wij interessante aanbiedingen waar U als regelmatige bezoeker natuurlijk als eerste van profiteert!

Bezoek ook eens onze web-site www.modeltreinen.nl voor meer informatie.

In de rubriek De Lees Coupe vindt U maandelijks wisselende artikelen over modelspoor en groot bedrijf.

#### Kortom: Harlaar Modeltreinen is het adres voor de echte modelspoor-hobbyist!

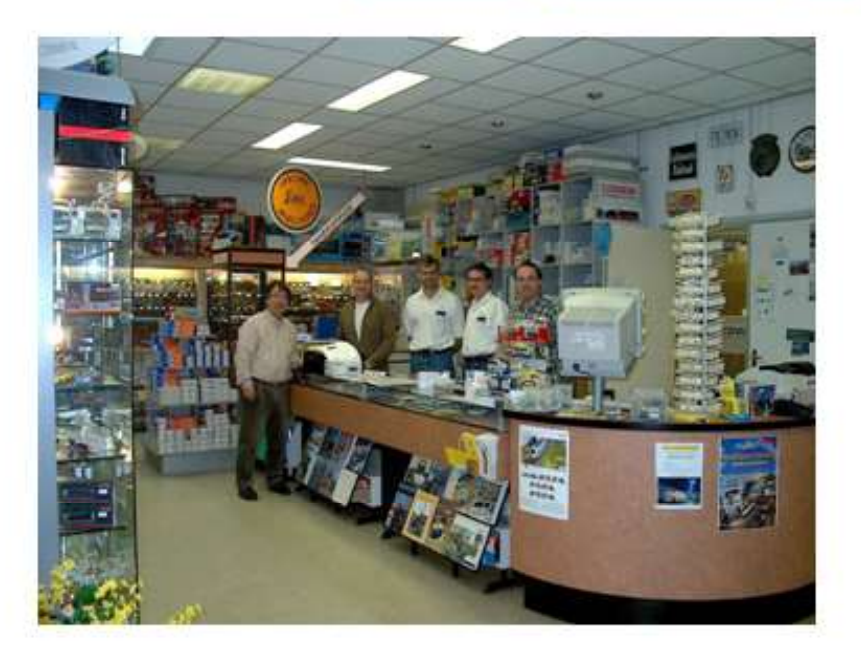

Adres: **Badhoevelaan 53** 1171 DB Badhoevedorp tel: 020 659 94 94 fax: 020 659 94 91

openings tijden: **DiNr** 10:00 18:00 Vrijdag avond 18:00-21:00 **Zaterdag** 10:00-17:00

Wij verzenden ook! Vraag naar de voorwaarden!

## vervolg Even Voorstellenen JOHN

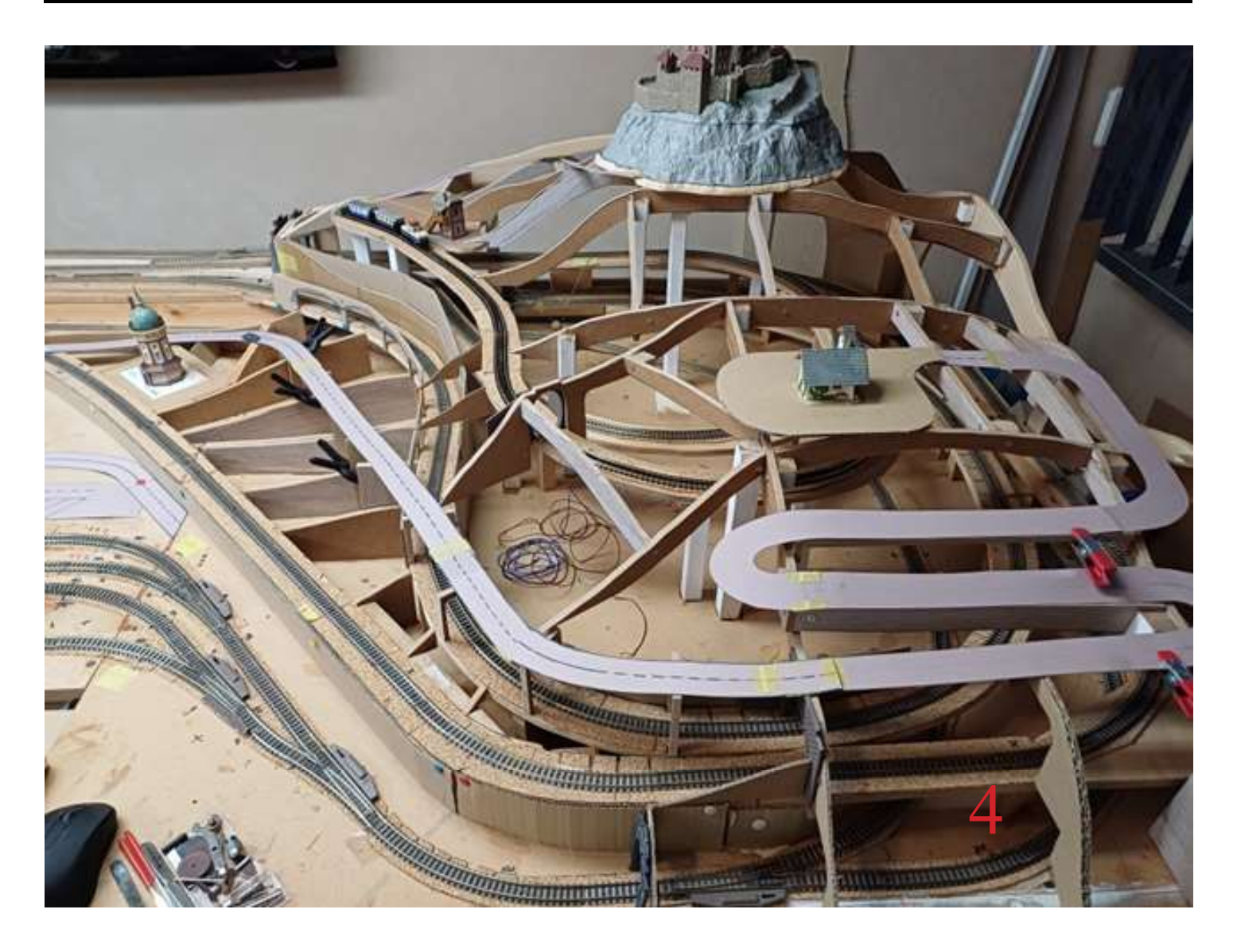

Op foto 4 ziet u ook al een tandradbaan ,met een kleine lok voor de bezoekers van het kasteel .

Op de berg nabij het kasteel is de bedoeling dat daar een vorm van stad binnen restanten van een vesting muur komen.

Hierbuiten ga ik een verscheidenheid aan bomen en andere begroeiing plaatsen

## vervolg Even Voorstellenen JOHN

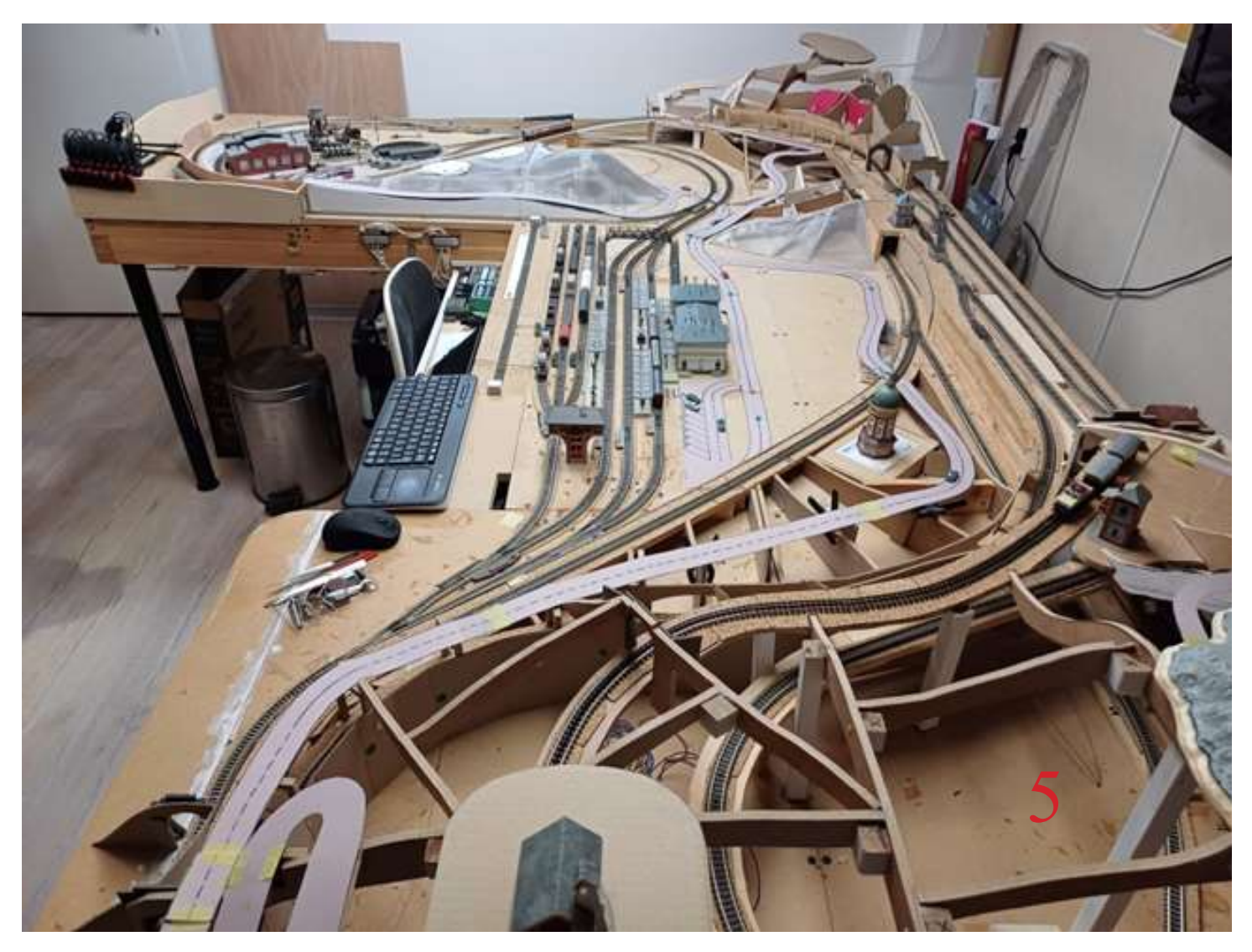

Op Foto5 zal midden op de heuvel die u ziet boven het rangeerterrein ,rechts vd draaischijf een bosrijk stukje komen met camping ed .

Uiteindelijk is het ook nog de bedoeling dat er tussen de tafel en muur een schaduwstation gebouwd wordt.

U ziet plannen genoeg ,ik ga nog wat knutselen . Ik zie u gauw weer op 1 van de clubavonden

Vriendelijke groet John

## Vakantie herinneringen

Deze zomer hebben mijn vrouw en ik vakantie gevierd in de buurt van Beekbergen. Een lang gekoesterde wens was om eens over de Koningslijn, geëxploiteerd door de Veluwse Stoomtrein Maatschappij tussen Apeldoorn en Zutphen. de nostalgie te beleven.

De VSM rijdt op het traject Apeldoorn – Dieren en doet de dorpen Beekbergen, Loenen en Eerbeek aan. Ook stopt de stoomtrein op Halte Immenbergweg, speciaal voor de campinggasten van de vele bungalowparken in het Veluwse bos. Het traject loopt tussen de Veluwe en de IJsselvallei door, met een afwisselend bos en weidelandschap.

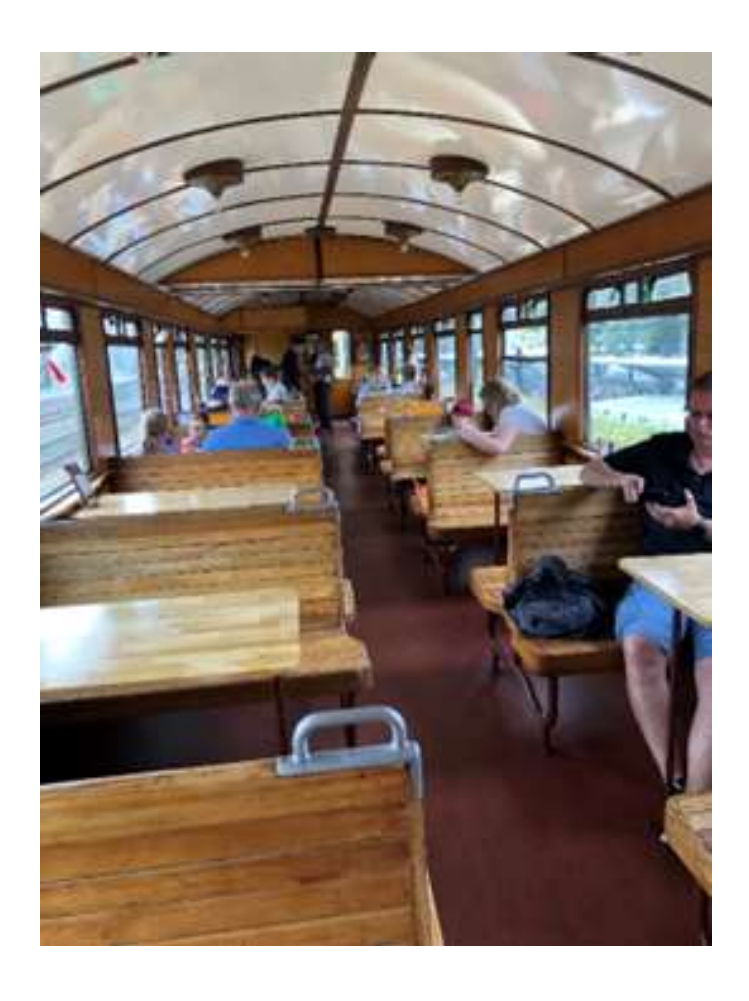

Het traject maakt deel uit van de zogenaamde 'Koning Willem IIIlijn', welke officieel van Dieren, via Apeldoorn richting Zwolle loopt. Het gedeelte Apeldoorn – Zwolle is helaas opgebroken. De lijn van Apeldoorn naar Dieren is aangelegd in 1887 en de lengte bedraagt ongeveer 22 km. Op 28 juni 1887 werd de lijn feestelijk geopend. De lokaalspoorlijn werd druk gebruikt voor zowel passagiersvervoer als goederenvervoer (voornamelijk hout en papier ten behoeve van de lokale industrie). In 1947 eindigde het reguliere passagiersvervoer, terwijl het goederenvervoer nog doorliep tot 1984. De laatste goederentrein reed op 1 juni 1984 en werd, ironisch

genoeg, getrokken door een VSM stoomlocomotief. In 1975 startte de VSM op de lijn Apeldoorn – Dieren met het museumbedrijf. Het gedeelte Apeldoorn – Apeldoorn VAM (3 km) wordt heden ten dage nog steeds gebruikt voor de afvoer van huisvuiltreinen. Sinds 2004 is de lijn officieel eigendom van de VSM. Aldus de informatie op de website van de VSM

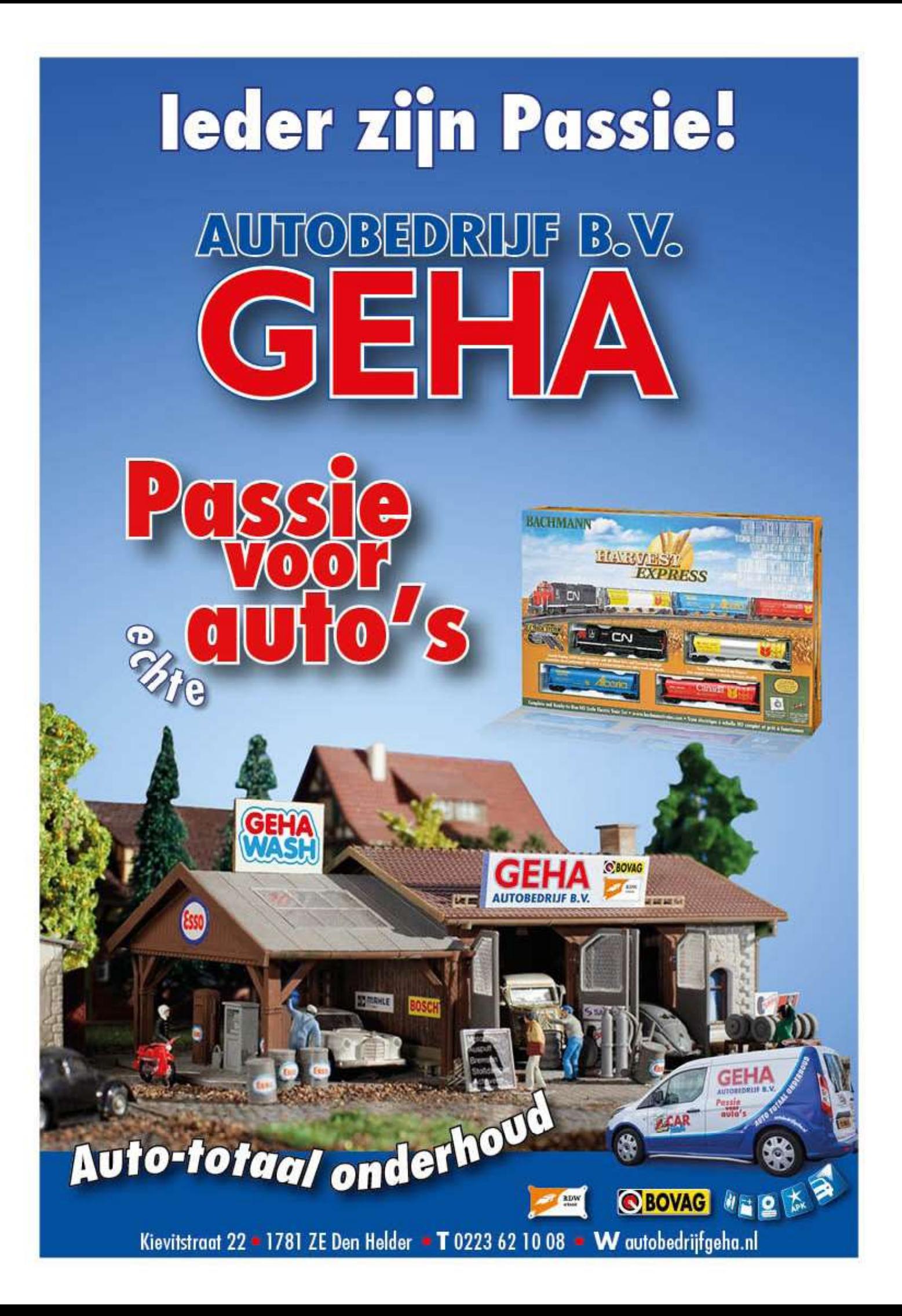

## vervolg Vakantie herinneringen

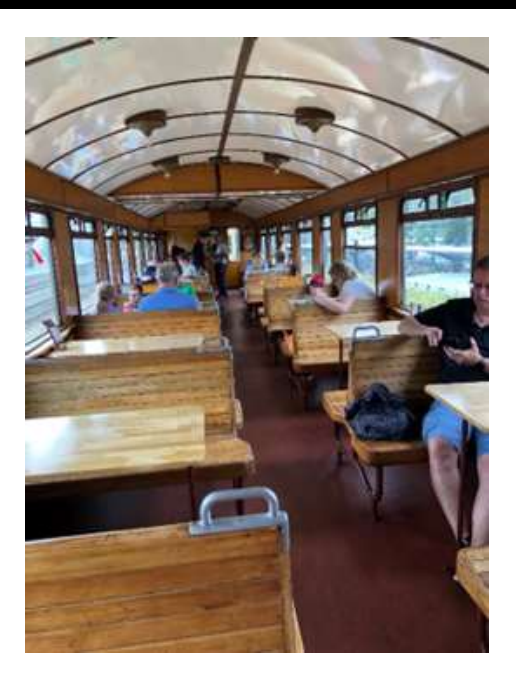

De rit was een belevenis en ieder die deze al eens heeft gemaakt kan dat vast beamen. Anders moet je dat zeker nog eens een keer overwegen. De imposante verschijning van de stoomlocs was naast de vele andere oude stoom-/diesellocs op station Beekbergen echt een verrassing. Het gevoel van zo'n rit kan ik niet op papier laten beleven, vandaar toch een paar foto's om de sfeer weer te geven.

Bezoek ook eens de website van de stoomdagen via de YouTube link, prachtige beelden op: https://www.youtube.com/ watch?v=wnUyuSgk7GI

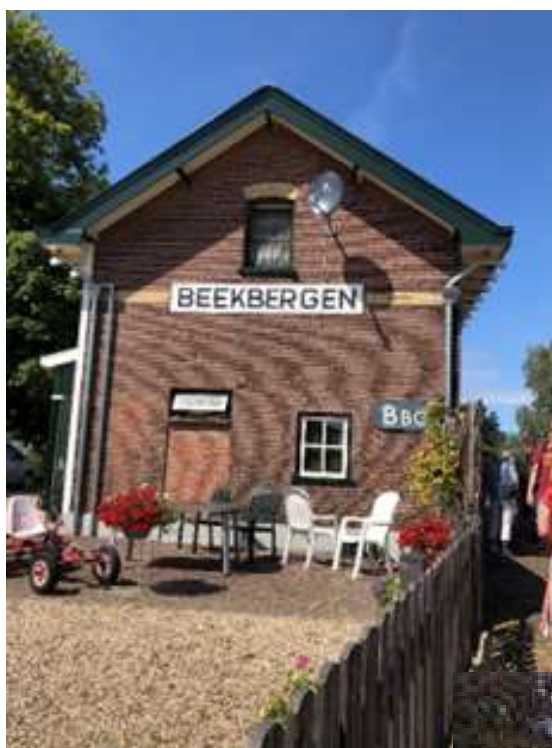

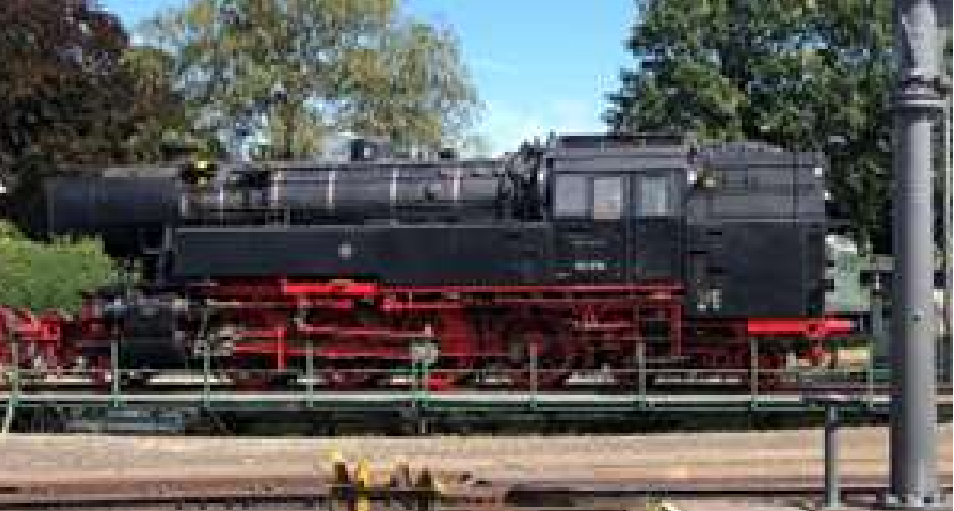

#### .<br>Uw kapsel hoofdzaak is onze

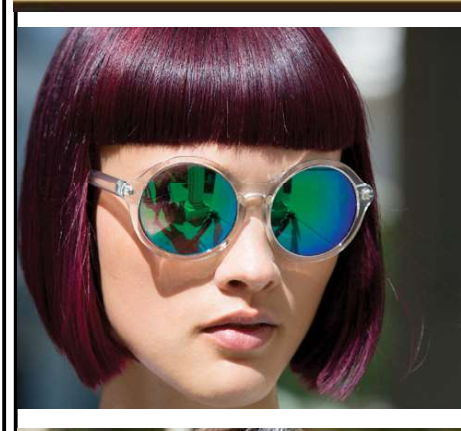

Kapsalon

۱۰

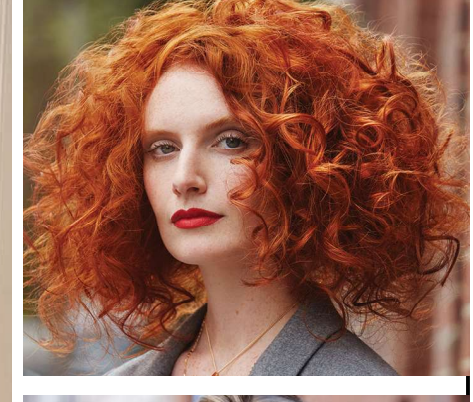

Kleine

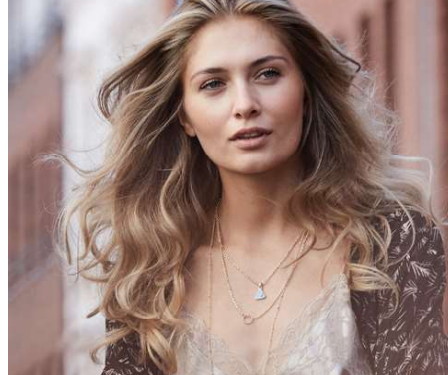

## PENINGSTIJDEN

Maandag - gesloten **Dinsdag - 8.30 tot 17.30** Woensdag - 8.30 tot 17.30 **Donderdag - 8.30 tot 17.30** of van 13.30 tot 21.00 Vrijdag - 8.30 tot 17.30 **Zaterdag - 8.30 tot 12.30** 

Wij hebben Lunchpauze van 12.30 tot 13.30

www.kapsalonjankleine.nl

Kapsalon Jan Kleine Plantsoenstraat 5 1781JP - Den Helder 0223 612 932 info@kapsalonjankleine.nl www.kapsalonjankleine.nl

**Kapsalon Jan Kleine** 

## **DCC++EX COMMAND STATION**

Een mond vol, voor een zeer nuttig kastje. Wat kan je ermee, zal je je afvragen? Met dit kastje kan je met behulp van de juiste app' s op je telefoon de decoder van je trein uitlezen en programmeren. Je hebt dus geen computer met bijbehorend programma en interface (bijvoorbeeld een central station of intellibox) nodig.

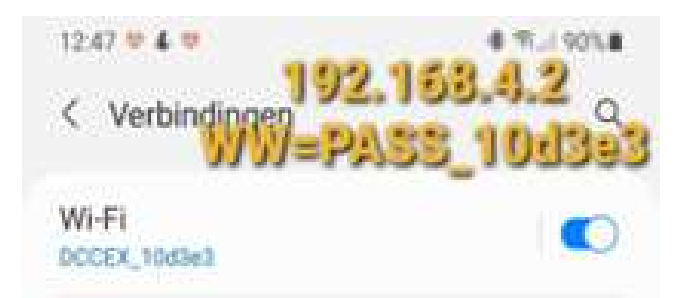

Uiteraard heb je wel de documentatie van de decoder nodig om te weten wat de registers betekenen.

Hoe kan je de decoder van een locomotief uitlezen?

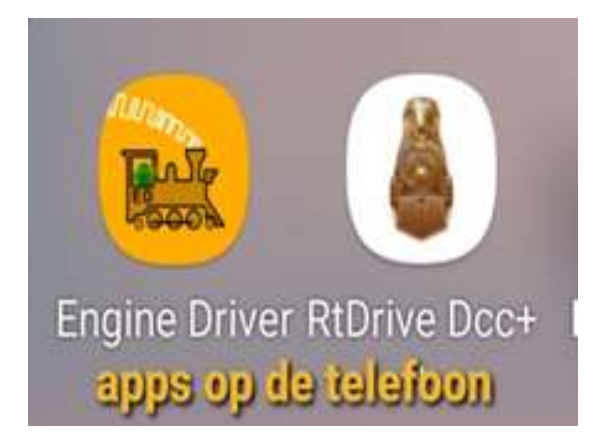

Zet het DCC++EX-kastje aan, het kastje zendt nu een wifi-signaal uit, pak je telefoon, ga naar instellingen, verbindingen, wifi en log in op het wifi -signaal van het kastje, je krijgt nu de melding dat je geen internet hebt, maar deze melding kan je negeren. Het wachtwoord is in dit geval PASS\_10d3e3. Kies daarna voor een app die geschikt is voor het uitlezen van de decoder.

## vervolg DCC++EX COMMAND STATION

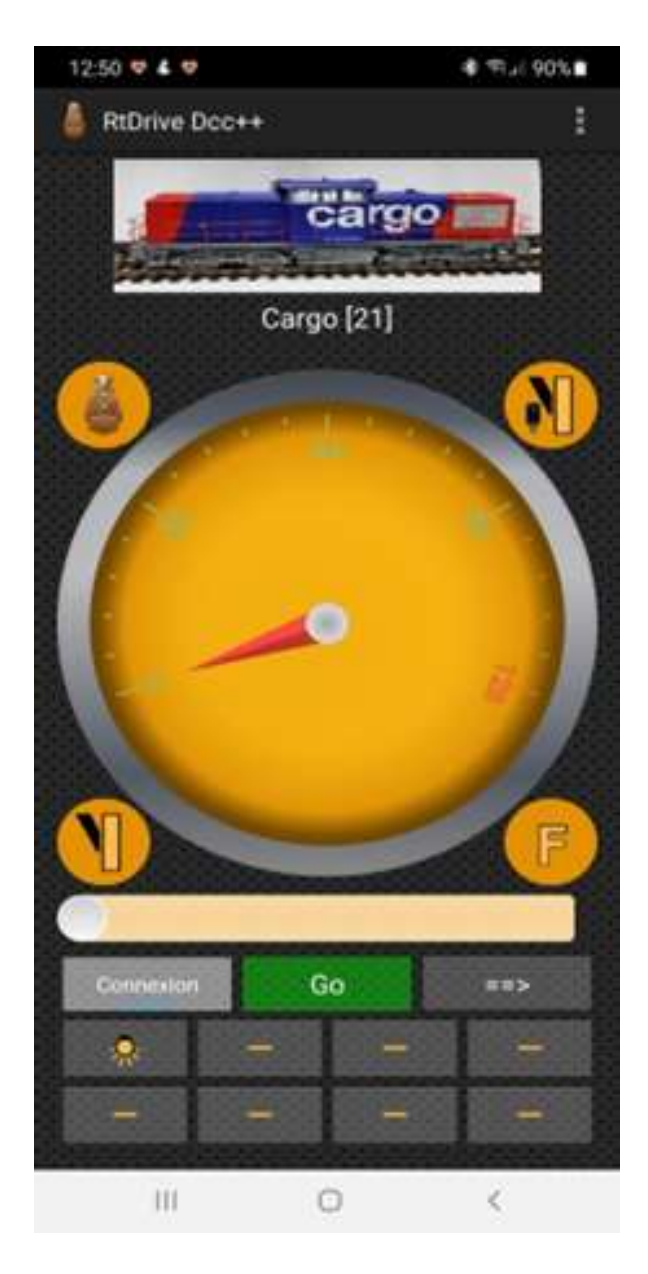

Start bijvoorbeeld RTDrive Dcc+ op.

Maak verbinding met de knop connection en ga vervolgens naar het menu rechts bovenin Read/Write CV. Sluit de locomotief aan op het programmeerspoor en lees als test CV1, het locnummer uit.

Als U de functionaliteit van de locomotief wilt uitproberen dan moet U de locomotief plaatsen op het hoofdspoor .

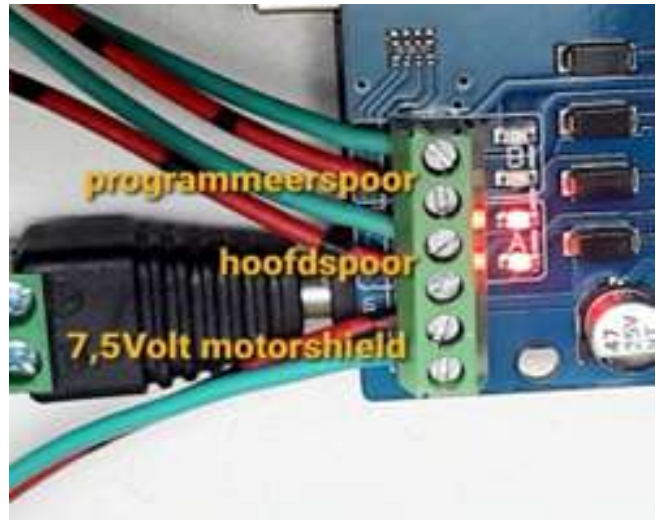

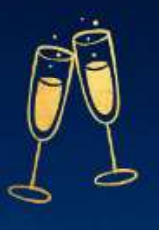

#### UITNODIGING

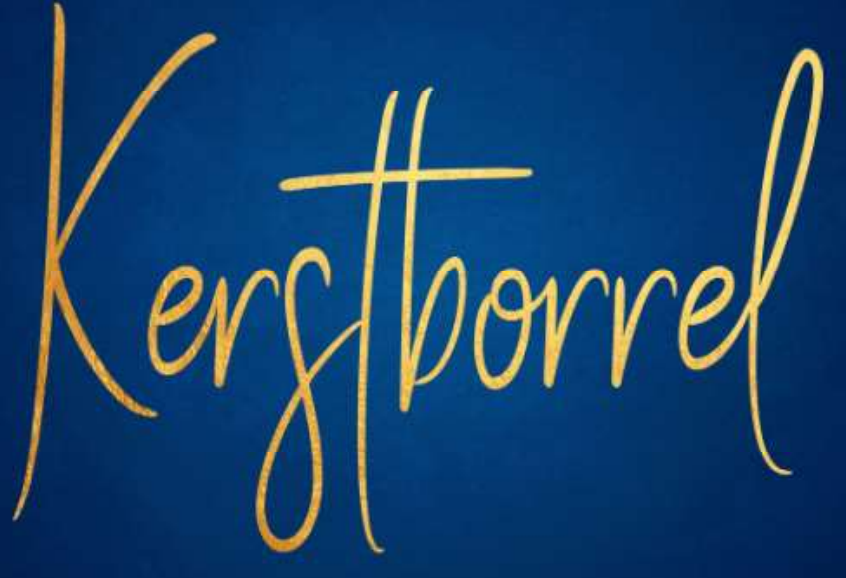

#### 20 DECEMBER

Van 16.00 tot 20.00 uur<br>in het clubgebouw

## **vervolg DCC++EX COMMAND STATION**

Is het kastje moeilijk te maken? Neen, op youtube zijn verschillende filmpjes te bekijken hoe dit project gerealiseerd kan worden.

Is de aanschaf kostbaar? Neen; als U geen bezwaar heeft tegen een lange levertijd dan kan U goedkoop bij een bekende Chinese firma (Ali...) de componenten bestellen. U hebt nodig:

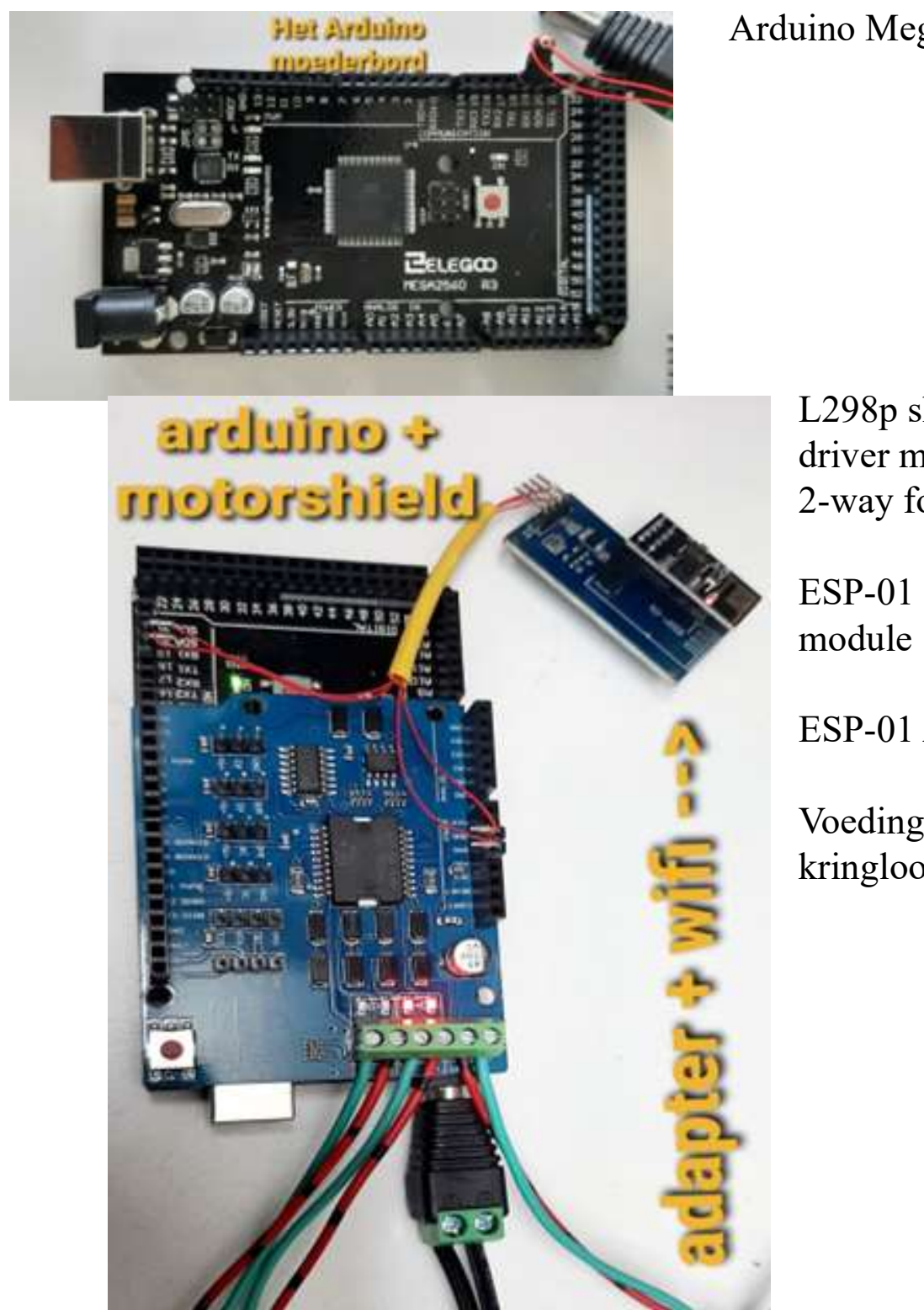

#### Arduino Mega2560 R3 Elegoo

L298p shield R3 Dc motor driver module 2A H-bridge 2-way for 2560

ESP-01 ESP8266 wifi

ESP-01 Adapter 3.3V 5V

Voedingsblok 15 Volt van de kringloopwinkel (1 euro)

## vervolg DCC++EX COMMAND STATION

De motorshield is de verbinding tussen de arduino en het programmeer en hoofdspoor. Er zijn ook zwaardere motorshields te koop zodat ook een baan met meerdere locomotieven gevoed kan worden. Het vermogen van de

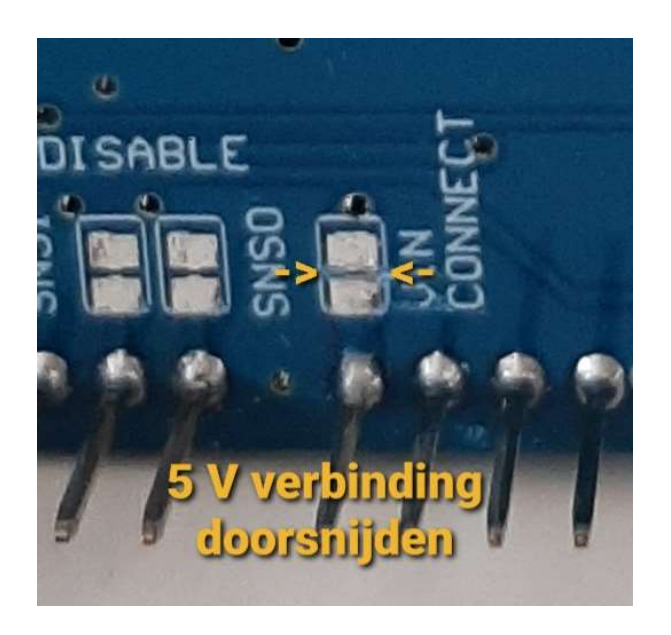

motorshield wordt extern geleverd door de 15 volt trafo (1 Ampère). Het motorshield mag niet gevoed worden door de arduino!! Daarom moet een onderbreking worden gekrast op de onderkant van het motorshield;

een VIN-connect doorsnijden.

 De motorshield wordt met de pennen naar beneden op de arduino geplaatst, een secuur werkje, bekijk voor de zekerheid een youtube filmpje.

De arduino moet kunnen communiceren met de wifi -print daartoe wordt de Tx van de arduino verbonden met de Rx van de wifi -print en vervolgens de Rx met de Tx. De gnd en de 5Volt moeten van het moederbord op de wifi -print worden aangesloten. Dus maar vier draadjes aansluiten is geen technisch hoogstandje!

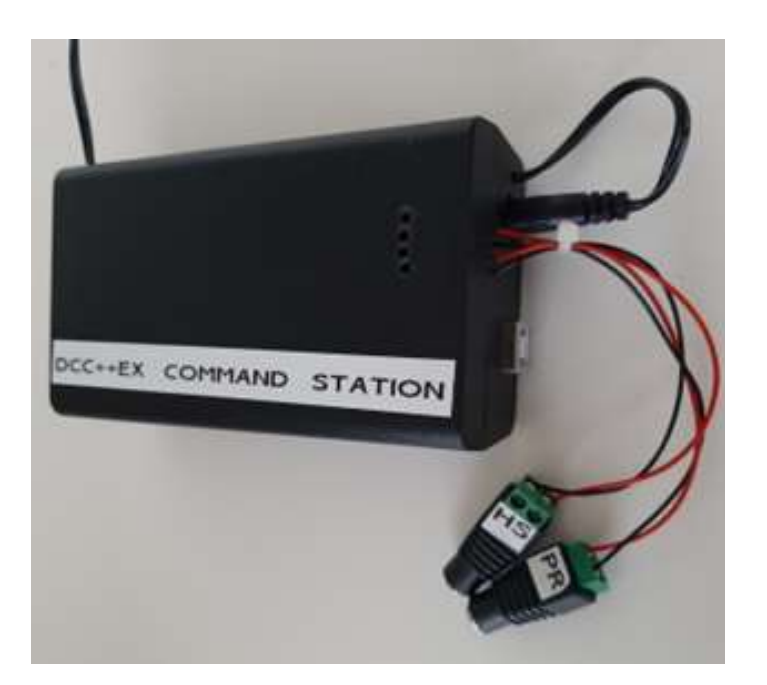

Als alles is aangesloten is het tijd om de software in de arduino te laden.

Op de site https://dcc-ex.com/excommandstation/get-started/index. html leest U hoe dat gerealiseerd kan worden, mocht het problemen opleveren dan kunt U op de club altijd ondersteuning vragen.

Jan Paesschen

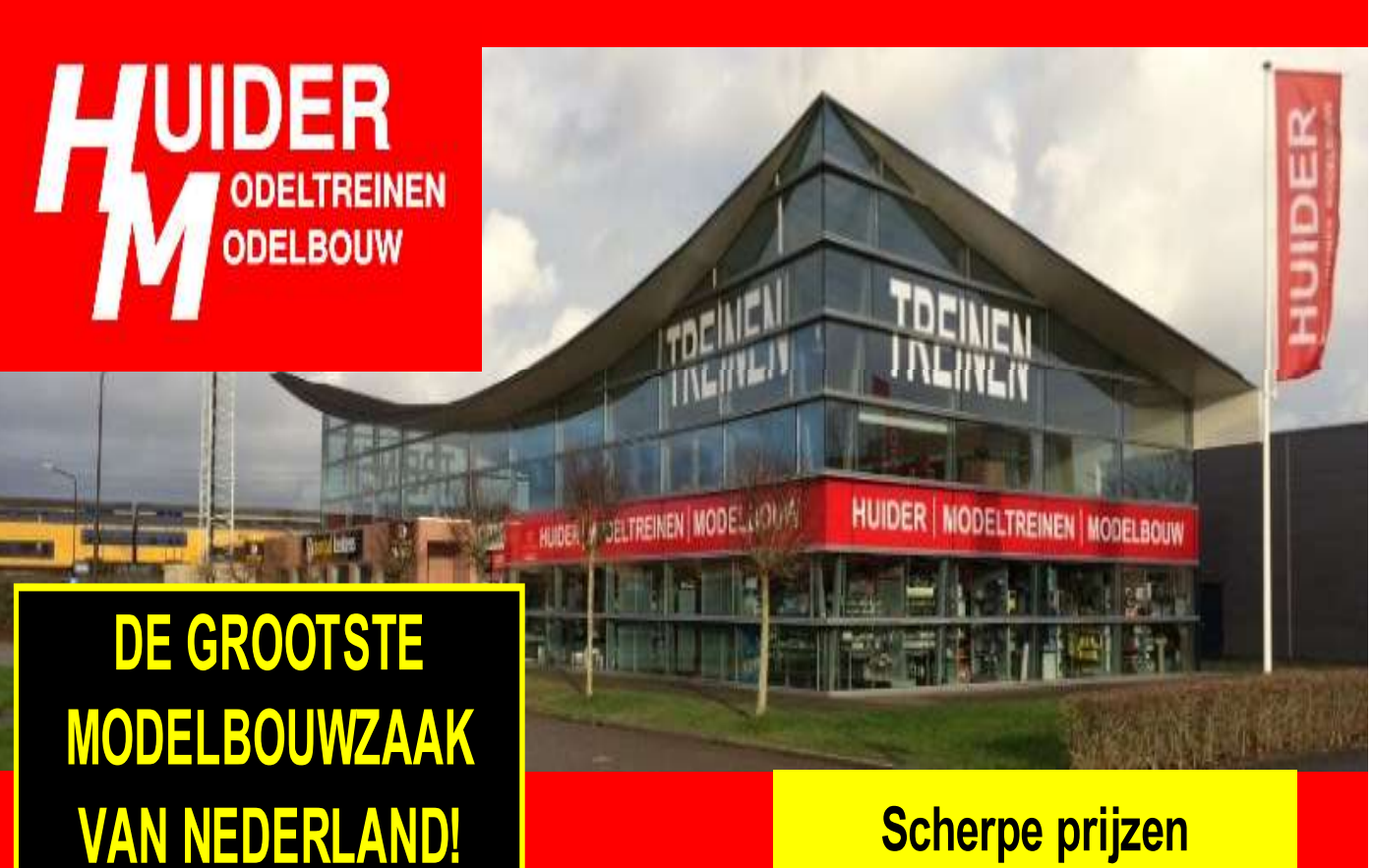

**HEERHUGOWAARD** 

**Scherpe prijzen Enorme voorraad Vakkundig personeel Gratis parkeren** 

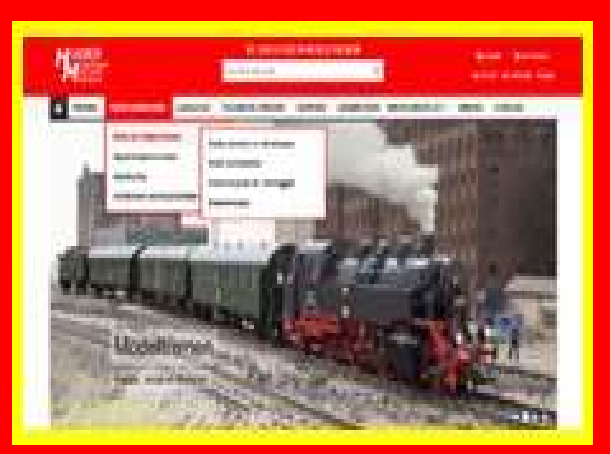

WINKEL OOK ONLINE: huider.nl

**M. DE KLERKWEG 10** Tel: 072-5714157

**GRATIS PARKEREN VOOR DE DEUR 1 KM VANAF NS-STATION** 

Winkelopeningstijden: di t/m vr: 9:30 - 18:00, za: 9:30 - 17:00

## **RENOVATIE CLUBGEBOUW**

Jarenlang werd er over vergaderd, gepraat, gewikt en gewogen, maar het is eindelijk gelukt: de voorkant en de gevel aan de zuidzijde is geheel vernieuwd. Verschillende aannemers gevraagd voor een offerte, maar de prijsopgaven waren te hoog voor de club of er werd simpelweg niet op gereageerd.

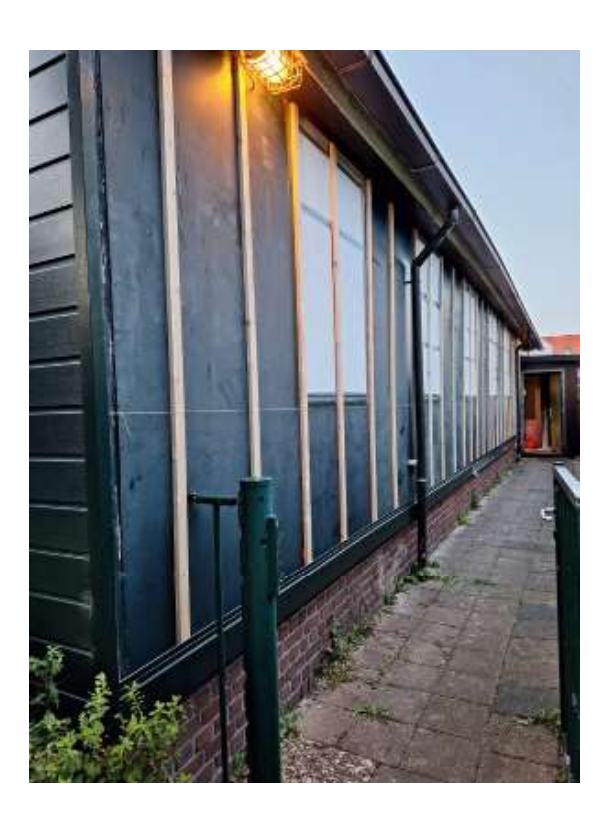

Een mooie donatie van onze oud-voorzitter Marcel Klabbers gaf eindelijk ons het laatste zetje om te besluiten de renovatie maar geheel zelf uit te voeren.

De protex-schroten en raggels konden we tijdelijk opslaan in de tuin van de buurman. De meeste van ons hadden geen enkele ervaring in het bouwvakkersvak maar met veel discussie en overleg zijn we er toch uitgekomen!; de bevestiging en uitlijning van de eerste schroot (14meter) duurde wel een hele middag! Daarna ging het snel, luiken verwijderen, ramen isoleren en tempo maken. De voorkant van het gebouw was een verhaal apart, de schuine vlakken bezorgde ons de nodige hoofdbrekens maar ook deze problemen werden overwonnen! Het resultaat mag er zijn!!

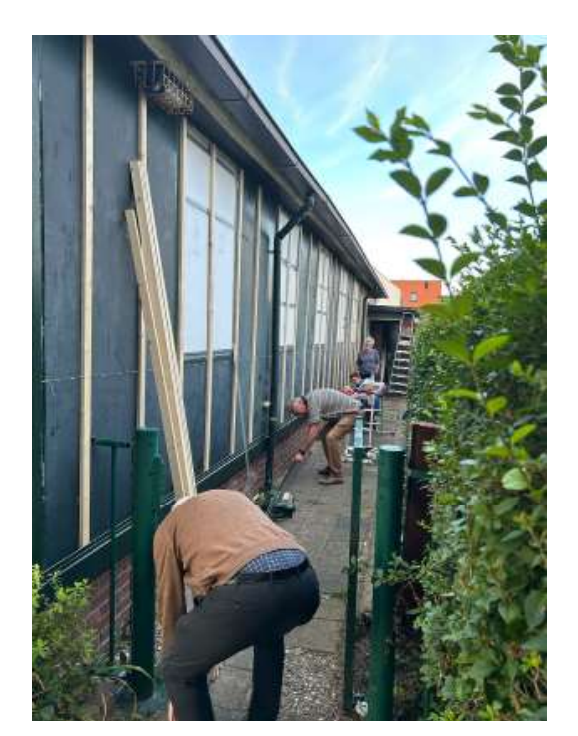

## **Big Train World**

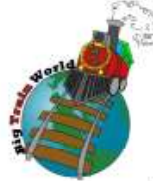

- Europe's largest in large scale
	- Enorme sortering nieuw LGB en aanverwante merken
	- Uitgebreid aanbod occasion van diverse merken
	- Vakkundig advies
	- Digitaal + geluid inbouw
	- Reparatie en onderdelen service
	- Inkoop van gebruikt LGB
	- Uitgebreide web shop via www.bigtrainworld.com
	- Eigen restaurant met indische snacks
	- Kop koffie, thee of chocolade melk voor iedere klant

**MHT** triplex "Erie"

## Uw speciaalzaak voor spoor Ilm, G spoor en accessoires

Speciaal voor H.M.S.C leden: Big Train World compenseert een deel van uw reiskosten! Bezoek onze winkel en ontvang in 2011 op vertoon van uw clubpas 20% korting op LGB occasion wagons en 10% korting op LGB occasion locomotieven. (Aanbiedingen uitgezonderd)

Dealer van o.a.:

LGB - Piko G - Pola G - Train Line45 - Magnus - Bachmann - USA Trains - Aristo Craft - Preiser -Prehm mininaturen - Massoth - Dietz - Uhlenbrock - Train Control - Wilesco - Lenz 0 - MTH Trains

Bovenstreek 25 8391 HN Noordwolde (fr.) Tel: 0561 43 10 83 info@bigtrainworld.com

Openingstijden: Di - vr:  $10:00 - 17:30$ Za:  $10:00 - 17:00$ 1e Zondag van de maand: 13:00 - 17:00

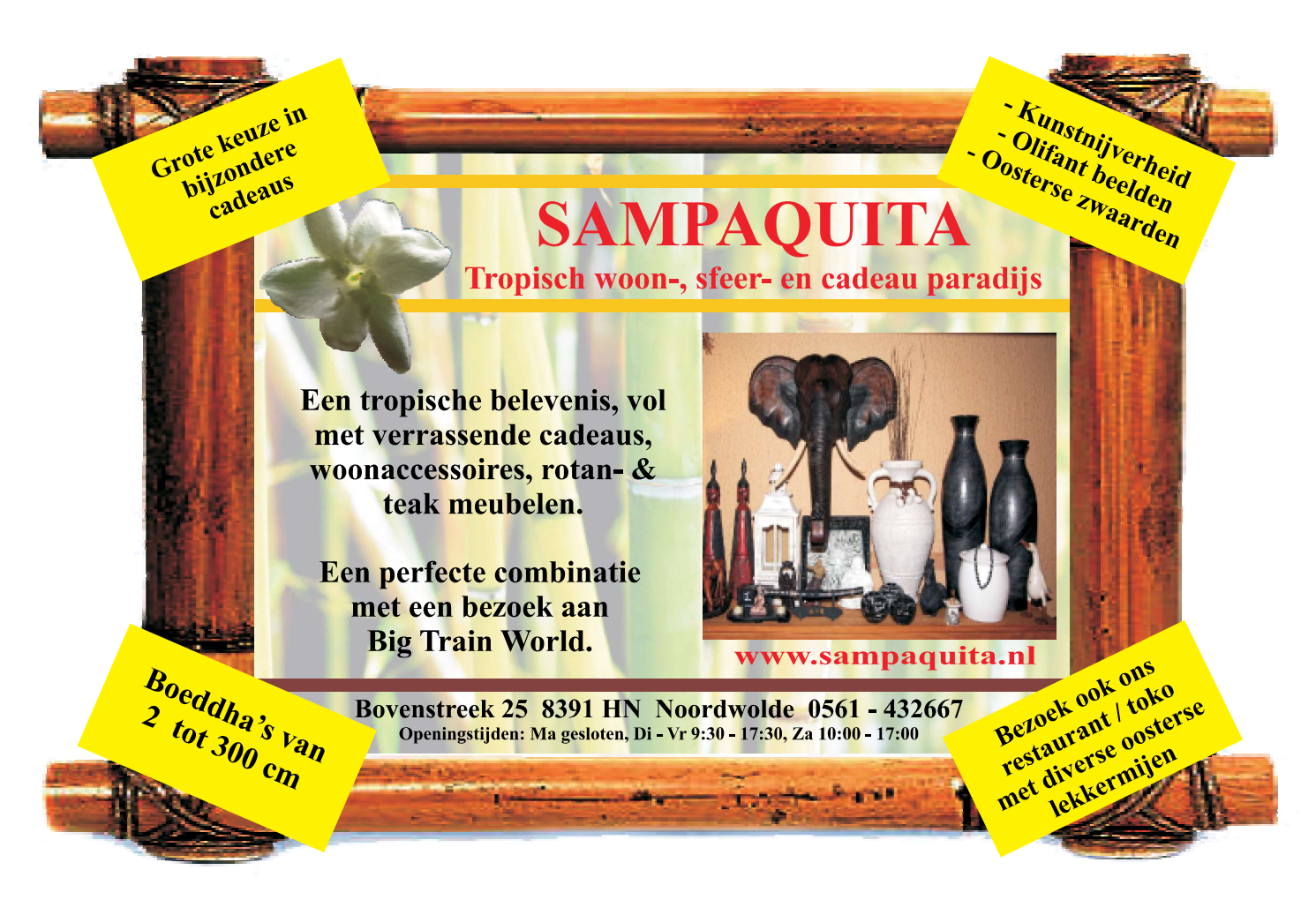

## vervolg RENOVATIE CLUBGEBOUW

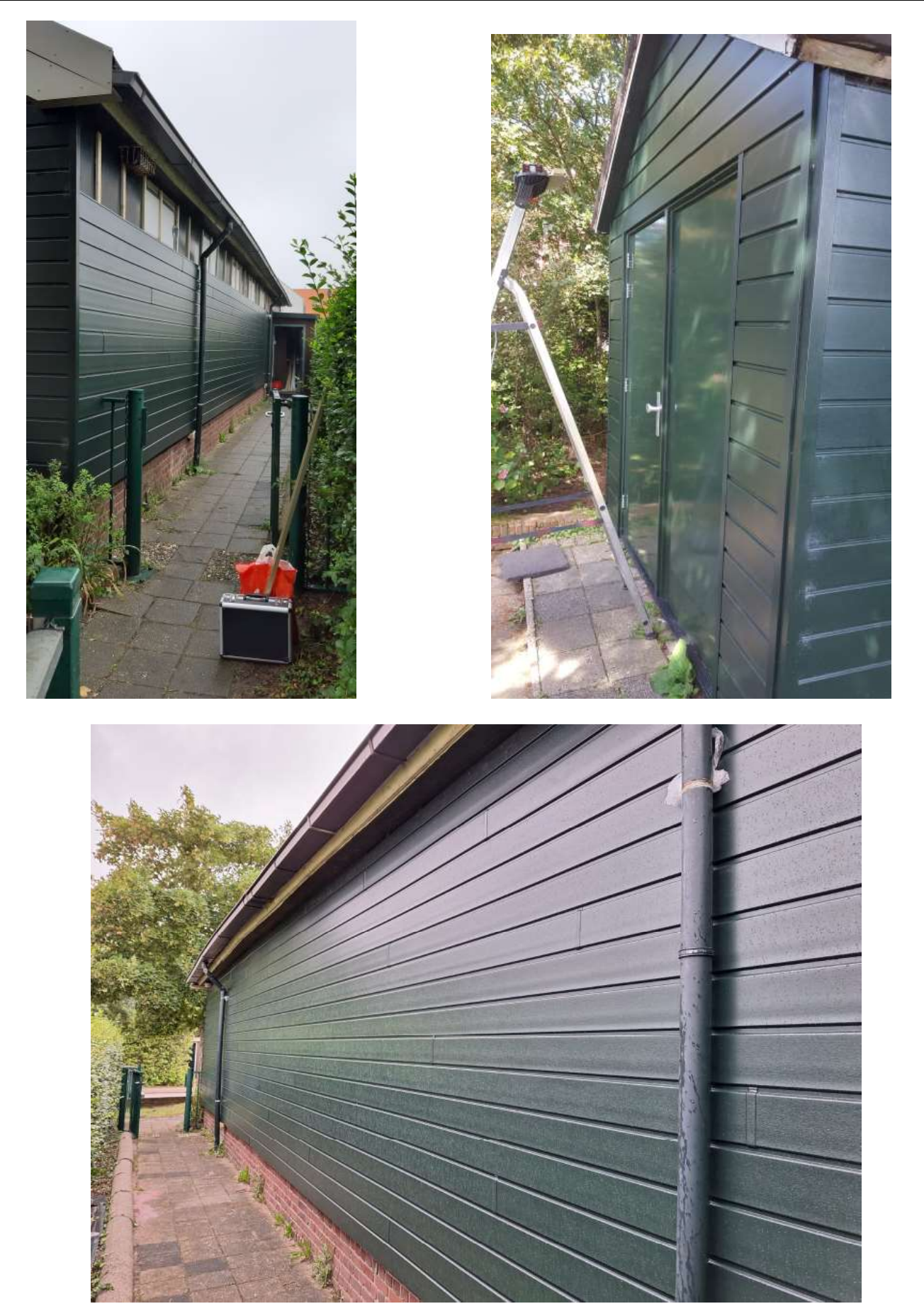

Met heel veel dank aan de positieve inzet van Dick, John, Carlo, en Ingrid.

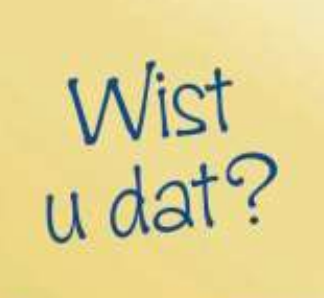

De website nog niet klaar is, maar wel steeds word geüpdatet.

www.heldersemodelspoorclub.nl

- Komend jaar het dak van de entree wordt vernieuwd.
- De opstelsporen in de aanbouw voor marklinbaan als de gelijkstroombaan gereed zijn.
- De marklinbaan een paradebaan krijgt voor de nederlandse baan.
- De positie melders aangesloten worden in de zwitserse baan.
- We I-train gaan aanschaffen voor de zwitserse baan.
- Er weer gereden kan worden van de nederlandse naar de zwitserse baan en visa versa.
- Tijdens het thee en koffie gesprek kunnen kiezen tussen kaarslicht of meedogenloos led licht.

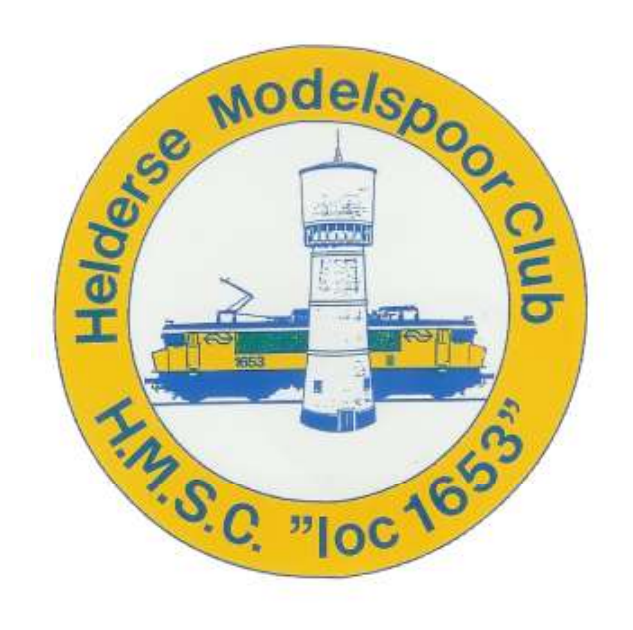

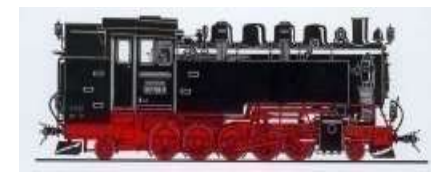

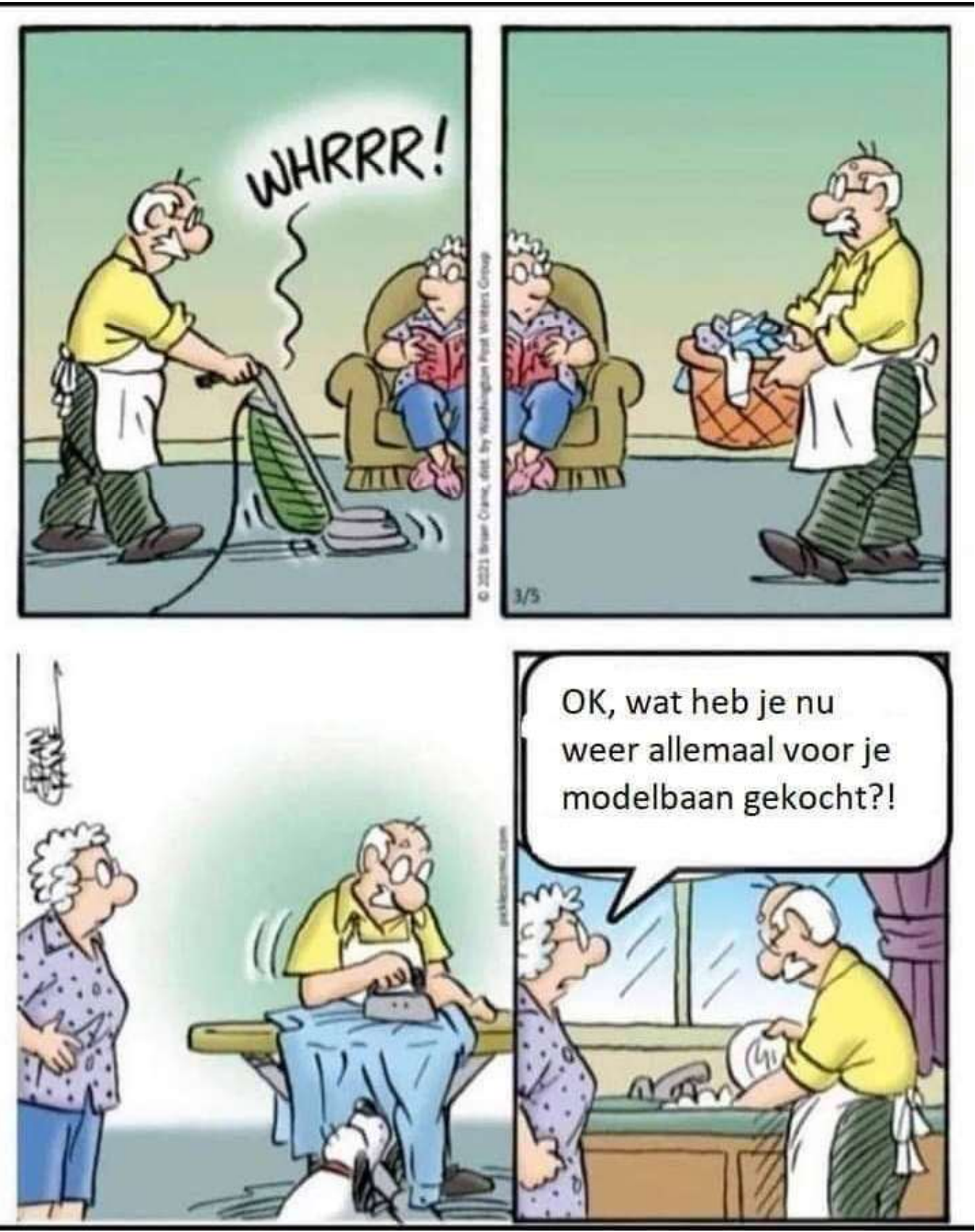

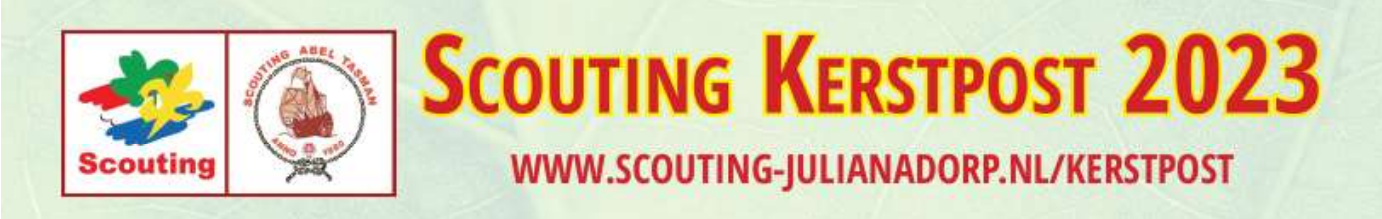

# € 0,40 per poststuk

**U** kunt de post inleveren tot en met 15 december, 16:00 uur

## Inleveren kan o.a. bij:

- Bikestore Julianadorp
- Sweets Chocolade en snoep Julianadorp
- Dick Langeveld, Kruiszwin 5533

Alle andere adressen, zie onze website: - www.scouting-julianadorp.nl/kerstpost

#### **Belangrijk!**

Wij bezorgen geen post buiten de Gemeente Den Helder (Julianadorp, Den Helder en Huisduinen) en geen post geadresseerd aan postbusnummers!

> **CHECK VOOR ACTUELE ADRESSEN ONZE WEBSITE:** WWW.SCOUTING-JULIANADORP.NL/KERSTPOST

# Nieuwjaars diner

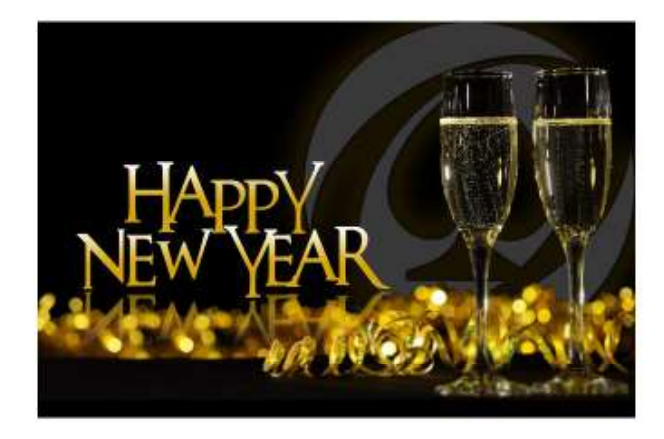

Het nieuwe jaar gaan we vieren met een drankje en hapje bij **De Chinese Pagode** in Julianadorp.

De inloop en drankje is vanaf 17.00 uur en om 18.00 uur gaan we aan tafel.

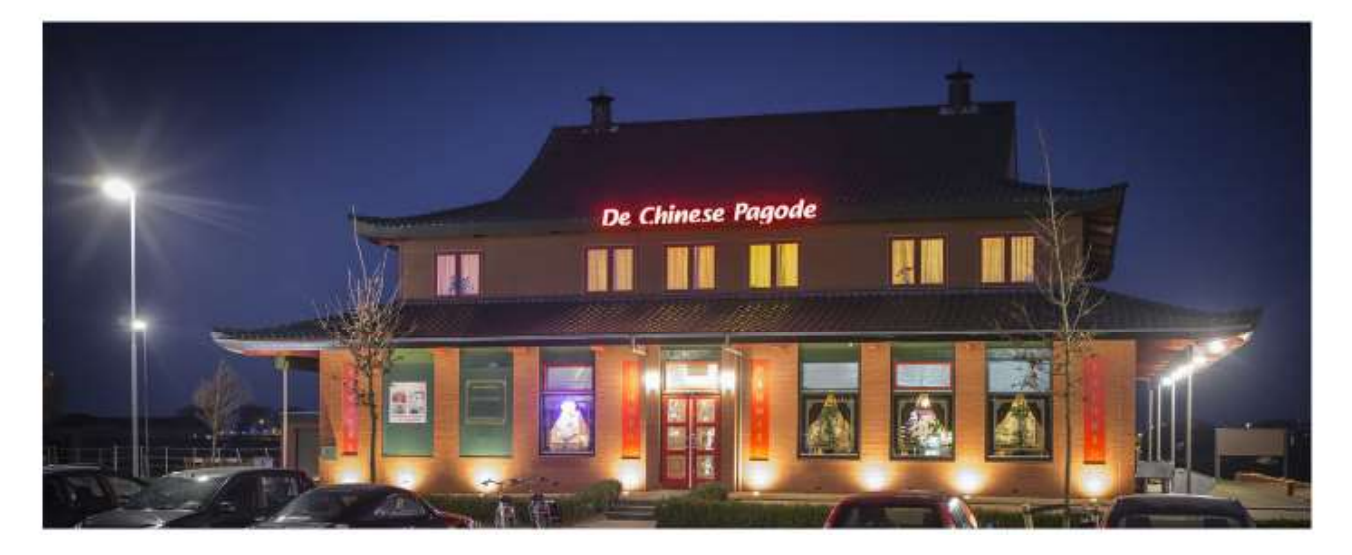

Het adres van de chinees is:

MEESTER TIGCHELAARSTRAAT 4 1787 BB, JULIANADORP

#### **Onze clubbanen**

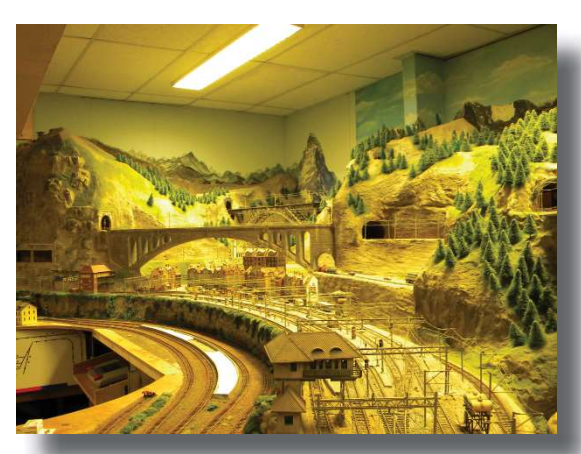

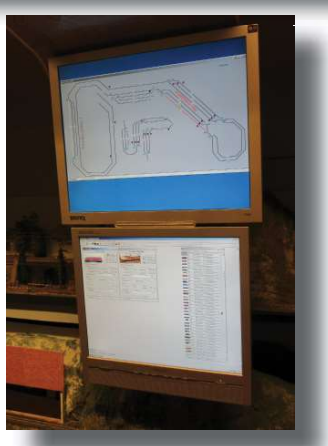

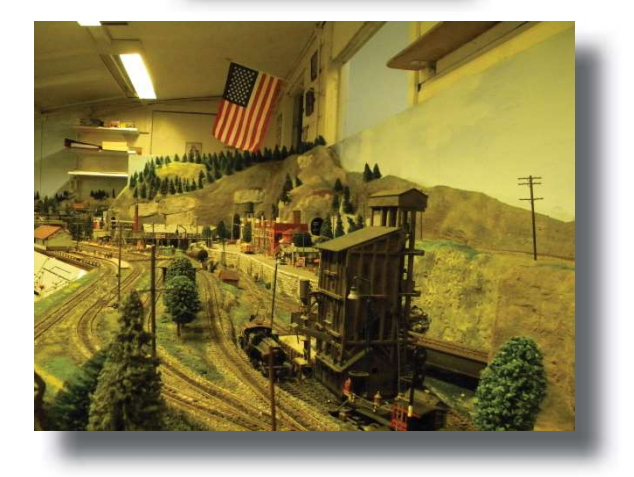

#### **DEN HELDER NAAR DE ALPEN baan**

Gecombineerde digitale Märklin 3-rail en digitale 2-rail h0 modelbaan van Den Helder, via Duitsland naar de Alpen in Zwitserland. In het landschap rijden ook 2 trams en bussen van het Faller car system.

#### **MÄRKLIN baan**

Digitale h0 Märklin 3-rail baan in een Nederlands/Duits landschap

#### **Narrow Gauge Logging baan**

Een nieuwe in aanbouw zijnde Amerikaanse baan met een gecombineerd houtbouw en kolen mijnbouw gedeelte.

U.S.A. baan Digitale 2-rail h0 baan in een zeer karakteristiek Amerikaans landschap.

#### N baan

Een digitale N schaal baan welke nu in zijn geheel bestuurd wordt met de computer.

#### **LGB** baan

Digitaal LGB gelijkstroombaan welke door het gehele clubgebouw ligt. Dit is tevens de baan in de grootste schaal.

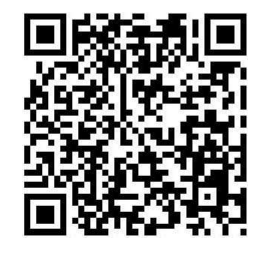

Het volgende nummer zal begin april 2024 verschijnen, de redactie ziet uw bijdrage graag uiterlijk 01 april 2024 tegemoet.

## **MAART 2024**

Helderse Modelspoorclub Landbouwstraat 21 1787 AK Julianadorp

 $36$ 

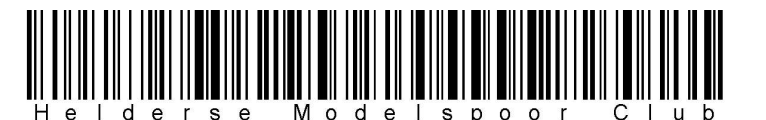